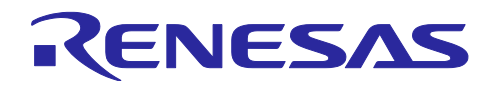

# RX ファミリ

フラッシュメモリ データ管理モジュール Firmware Integration Technology

### 要旨

本アプリケーションノートでは、ルネサス エレクトロニクス製 RX MCU 内蔵のフラッシュメモリを使用 したデータ管理方法とその使用方法を説明します。

フラッシュメモリデータ管理モジュール(以降、DATFRX と称す)は、内蔵フラッシュメモリをデータ管 理目的で利用するための上位層に位置するソフトウェアです。

MCU 個別のフラッシュメモリを制御するため別途、下位層に位置するソフトウェア、フラッシュ FIT モ ジュールの最新版をルネサス エレクトロニクスホームページから入手してください。

● フラッシュ FIT モジュール (内蔵フラッシュメモリの書き換え)

RX ファミリ フラッシュモジュール Firmware Integration Technology (R01AN2184)

### 対象デバイス

・RX ファミリ

### 関連ドキュメント

- Firmware Integration Technology ユーザーズマニュアル(R01AN1833)
- RX ファミリ ボードサポートパッケージモジュール Firmware Integration Technology (R01AN1685)
- e<sup>2</sup> studio に組み込む方法 Firmware Integration Technology (R01AN1723)
- CS+に組み込む方法 Firmware Integration Technology (R01AN1826)
- Renesas e<sup>2</sup> studio スマート・コンフィグレータ ユーザーガイド(R20AN0451)
- RX ファミリ フラッシュモジュール Firmware Integration Technology (R01AN2184)

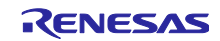

# 目次

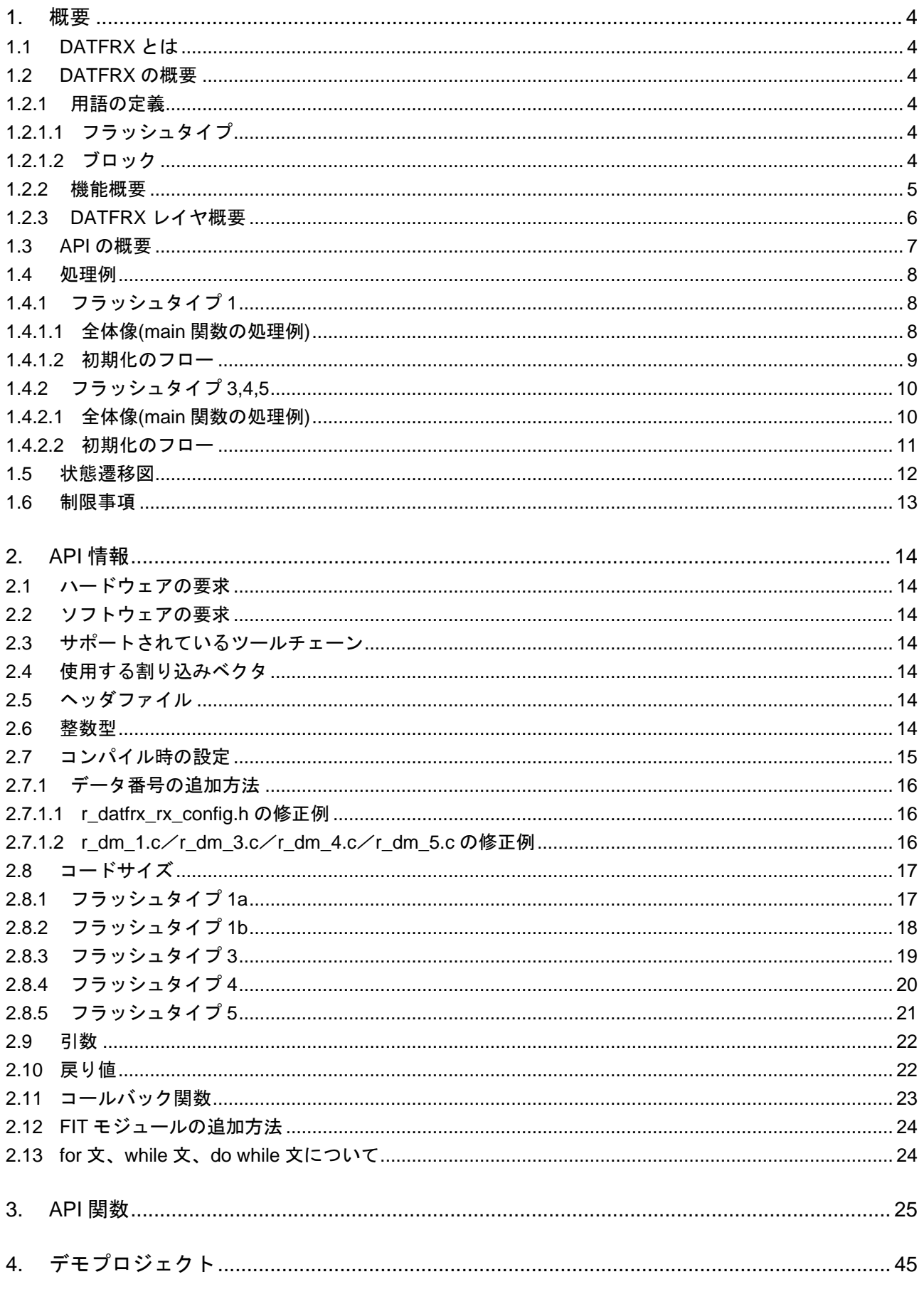

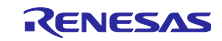

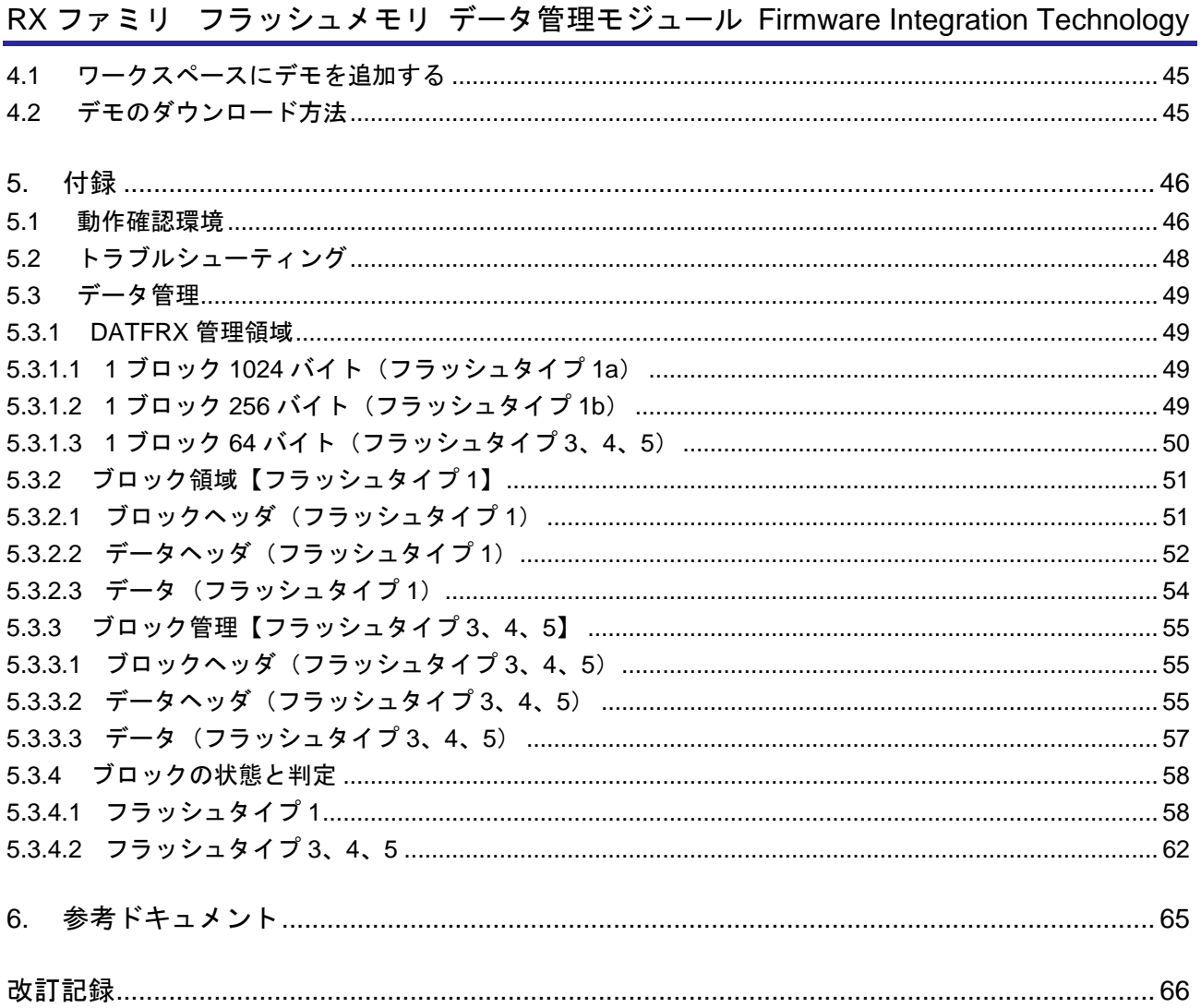

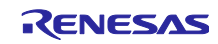

<span id="page-3-0"></span>1. 概要

<span id="page-3-1"></span>1.1 DATFRX とは

ルネサスエレクトロニクス製 RX MCU 内蔵フラッシュメモリをデータ管理目的で利用するための上位層 に位置するソフトウェアです。

<span id="page-3-2"></span>1.2 DATFRX の概要

- <span id="page-3-3"></span>1.2.1 用語の定義
- <span id="page-3-4"></span>1.2.1.1 フラッシュタイプ

下位層に位置するフラッシュ FIT モジュールは、使用する技術およびシーケンサにより、フラッシュタイ プをフラッシュタイプ 1、フラッシュタイプ 3、フラッシュタイプ 4、フラッシュタイプ 5 に分類します。

フラッシュタイプの詳細はフラッシュ FIT モジュールの最新版をルネサスエレクトロニクスホームページ から入手し、確認ください。

RX ファミリ フラッシュモジュール Firmware Integration Technology (R01AN2184)

なお、本アプリケーションノートでは、表 [1-1](#page-3-6) のようにフラシュタイプ 1 をフラッシュタイプ 1a とフ ラッシュタイプ 1b に分けて説明している項目があります。

<span id="page-3-6"></span>

| フラッシュタイプ1   | 名称                                                                                 |
|-------------|------------------------------------------------------------------------------------|
| フラッシュタイプ 1a | RX111, RX113, RX130, RX13T, RX230,<br>RX231、RX23E-A、RX23E-B、RX23W、RX24T、<br>RX2411 |
| フラッシュタイプ 1b | 上記以外でデータフラッシュメモリを搭載してい<br>るフラッシュタイプ1の MCU グループ                                     |

<span id="page-3-7"></span>表 1-1 フラッシュタイプ 1 のサポート対象 MCU グループ

<span id="page-3-5"></span>1.2.1.2 ブロック

データフラッシュメモリは特定の領域を持つブロックが複数集まり、構成されます。

ブロックサイズや個数は使用 MCU により異なります。ブロックの詳細はユーザーズマニュアル ハード ウェア編「フラッシュメモリ」の項を参照ください。

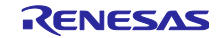

### <span id="page-4-0"></span>1.2.2 機能概要

以下に、フラッシュタイプと機能の概略を示します。

<span id="page-4-1"></span>

| 機能    |                               |                                                                                                    | フラッシュ<br>タイプ1 | フラッシュタ<br>イプ3、4、5 |
|-------|-------------------------------|----------------------------------------------------------------------------------------------------|---------------|-------------------|
|       | み出しができます。                     | API コールでユーザの指定するデータ番号のデータの更新と読                                                                                                    | $\circ$       | $\circ$           |
|       |                               | データ数、データサイズはユーザが設定できます。                                                                                                    | $\circ$       | $\circ$           |
|       |                               | データ更新処理では、空いたブロックにデータを更新しま<br>す。データ更新するブロックは DATFRX が選択します。<br>DATFRX では、特定のブロックにデータ更新が集中しないよ<br>うに、ブロックの更新順番を設定しています。データ更新処<br>理では旧データのイレーズを行いません。 |               | $\bigcirc$        |
| データ管理 | が選択します。                       | 不要な旧データを保管しているブロックをブロックイレーズ<br>処理でイレーズできます。イレーズするブロックは DATFRX                                                                                       | $\bigcirc$    | O                 |
|       | データ更新処理<br>中の電源遮断/            | 再起動後の初期化関数実行にて、電源遮断<br>/リセットを検出します。                                                                                                    | $\circ$       | $\circ$           |
|       | リセット                          | データが有効でない時、更新前のデータに<br>復旧を試みます。                                                                                                    | $\circ$       | $\circ$           |
|       | ブロックイレー<br>ズ処理中の電源<br>遮断/リセット | 再起動後の初期化関数実行にて、管理する<br>ブロックのイレーズ中電源遮断、リセット<br>を検出します。                                                                                               | $\bigcirc$    | $\bigcirc$        |
|       |                               | 更新データの状態により、そのデータが有<br>効かどうか判断。有効でない場合、更新前<br>のデータに復旧を試みます。<br>※有効ブロックと誤認した場合、間違った<br>データを有効データとして扱う場合があり<br>ます。                                    | O             | $\bigcirc$        |

<span id="page-4-2"></span>表 1-2 機能概要

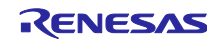

### <span id="page-5-0"></span>1.2.3 DATFRX レイヤ概要

DATFRX とフラッシュ FIT モジュールの関係を以下に示します。

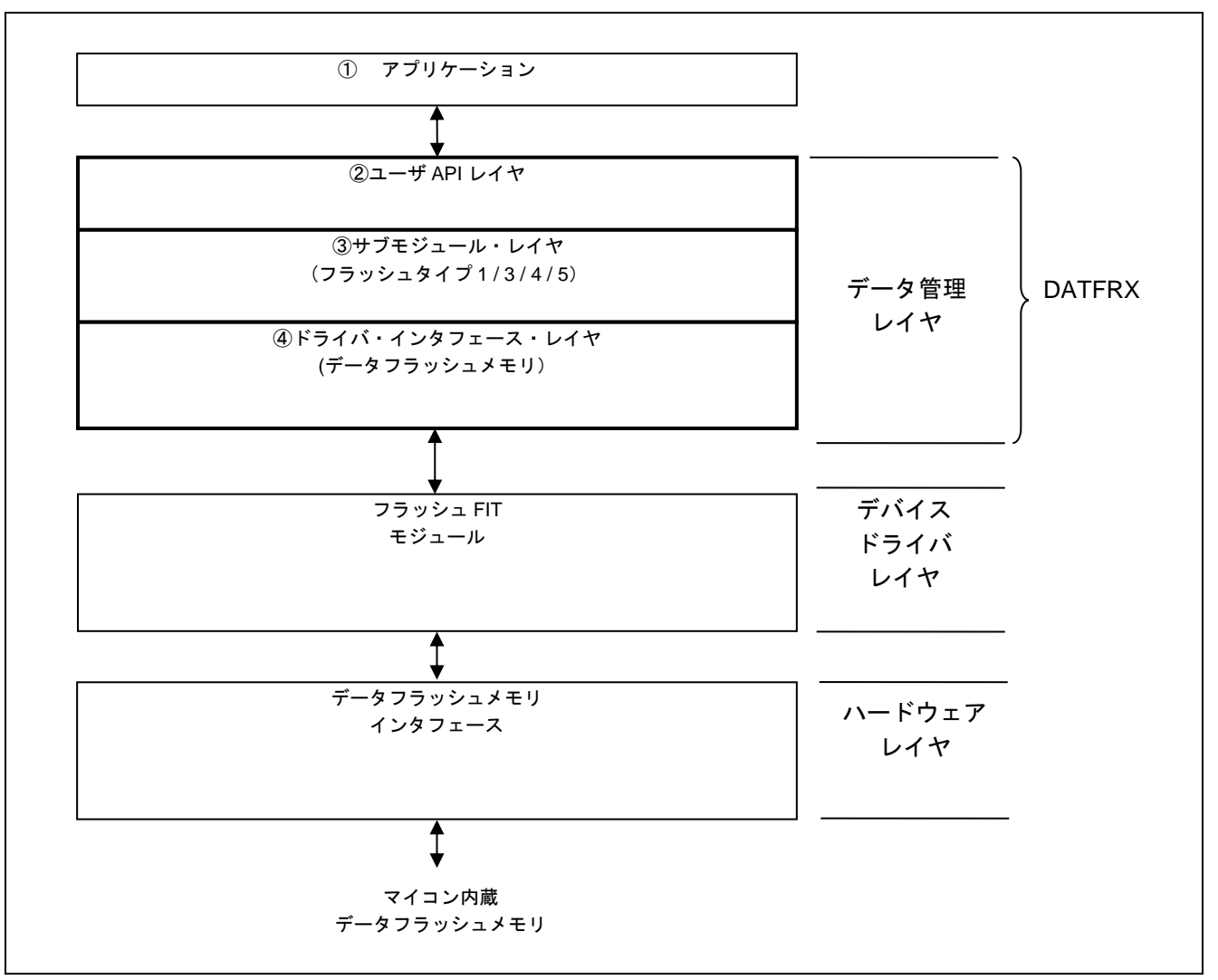

<span id="page-5-2"></span>図 1-1 DATFRX とフラッシュ FIT モジュールの関係

#### <span id="page-5-1"></span>① アプリケーション

本 FIT モジュールは、データフラッシュメモリの制御例を同梱しています。FITDemos サブディレクト リを参照してください。

- ② ユーザ API レイヤ データフラッシュメモリのデータ管理用 API で、下位層のデバイスドライバに依存しない部分です。
- ③ サブモジュール・レイヤ

データフラッシュメモリのデータ管理サブモジュールで、下位層のデバイスドライバに依存しない部分 です。

④ ドライバ・インタフェース・レイヤ 下位層のデバイスドライバとの接続部分です。

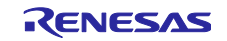

### <span id="page-6-0"></span>1.3 API の概要

「表 1-3 API [関数」](#page-6-1)に DATFRX に含まれる API 関数を示します。 フラッシュタイプにより、使用可能な関数が異なります。

<span id="page-6-1"></span>

| 関数名                      | 説明             |     | フラッシュタイプ   フラッシュタイプ |
|--------------------------|----------------|-----|---------------------|
|                          |                |     | 3, 4, 5             |
| R_FLASH_DM_Open()        | DATFRX のオープン処理 | ()  |                     |
| R_FLASH_DM_Close()       | DATFRX のクローズ処理 | ( ) |                     |
| R FLASH DM Init()        | 初期化処理 (分割)     | ∩   | ∩                   |
| R_FLASH_DM_InitAdvance() | 初期化処理継続 (分割)   |     | ∩                   |
| R_FLASH_DM_Format()      | フォーマット処理       | ∩   | ∩                   |
| R_FLASH_DM_Read()        | データ読み出し処理      | ◯   | ∩                   |
| R FLASH DM Write()       | データ更新処理        | ◯   |                     |
| R_FLASH_DM_Erase()       | ブロックイレーズ処理     | ∩   |                     |
| R FLASH DM Reclaim()     | リクレーム処理        | ∩   |                     |
| R FLASH DM Control()     | 各種状態チェック処理     | ∩   |                     |
| R FLASH DM GetVersion()  | バージョン取得        |     |                     |

<span id="page-6-2"></span>表 1-3 API 関数

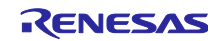

### <span id="page-7-0"></span>1.4 処理例

<span id="page-7-1"></span>1.4.1 フラッシュタイプ 1

<span id="page-7-2"></span>1.4.1.1 全体像(main 関数の処理例)

DATFRX の R\_FLASH\_DM\_Open()から R\_FLASH\_DM\_Close()までの例を示します。

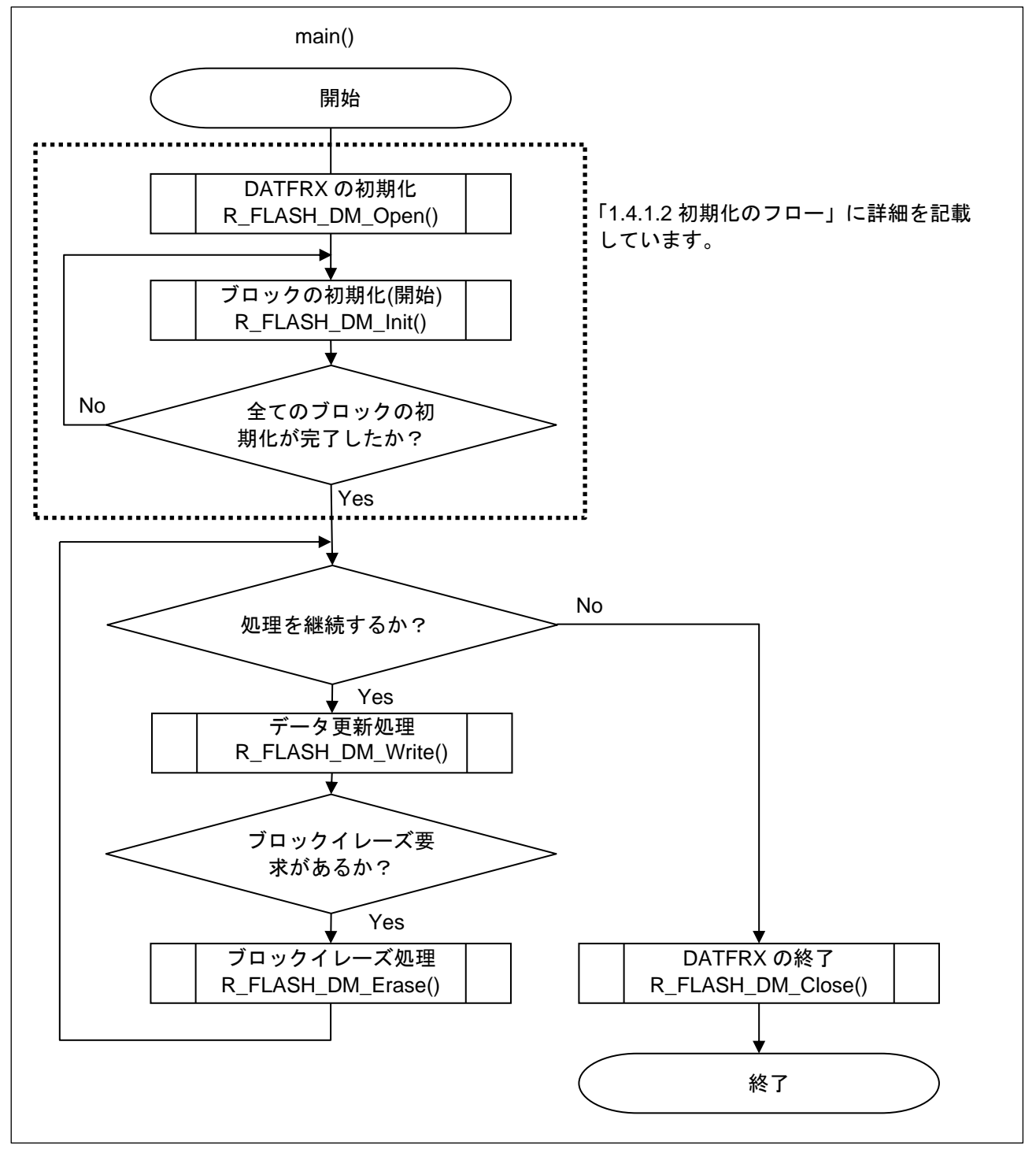

<span id="page-7-3"></span>図 1-2 main 関数の処理例(フラッシュタイプ 1)

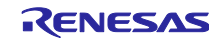

<span id="page-8-0"></span>1.4.1.2 初期化のフロー

R\_FLASH\_DM\_Init()後、ユーザデータが扱えるようになるまでの詳細な例をフローに示します。

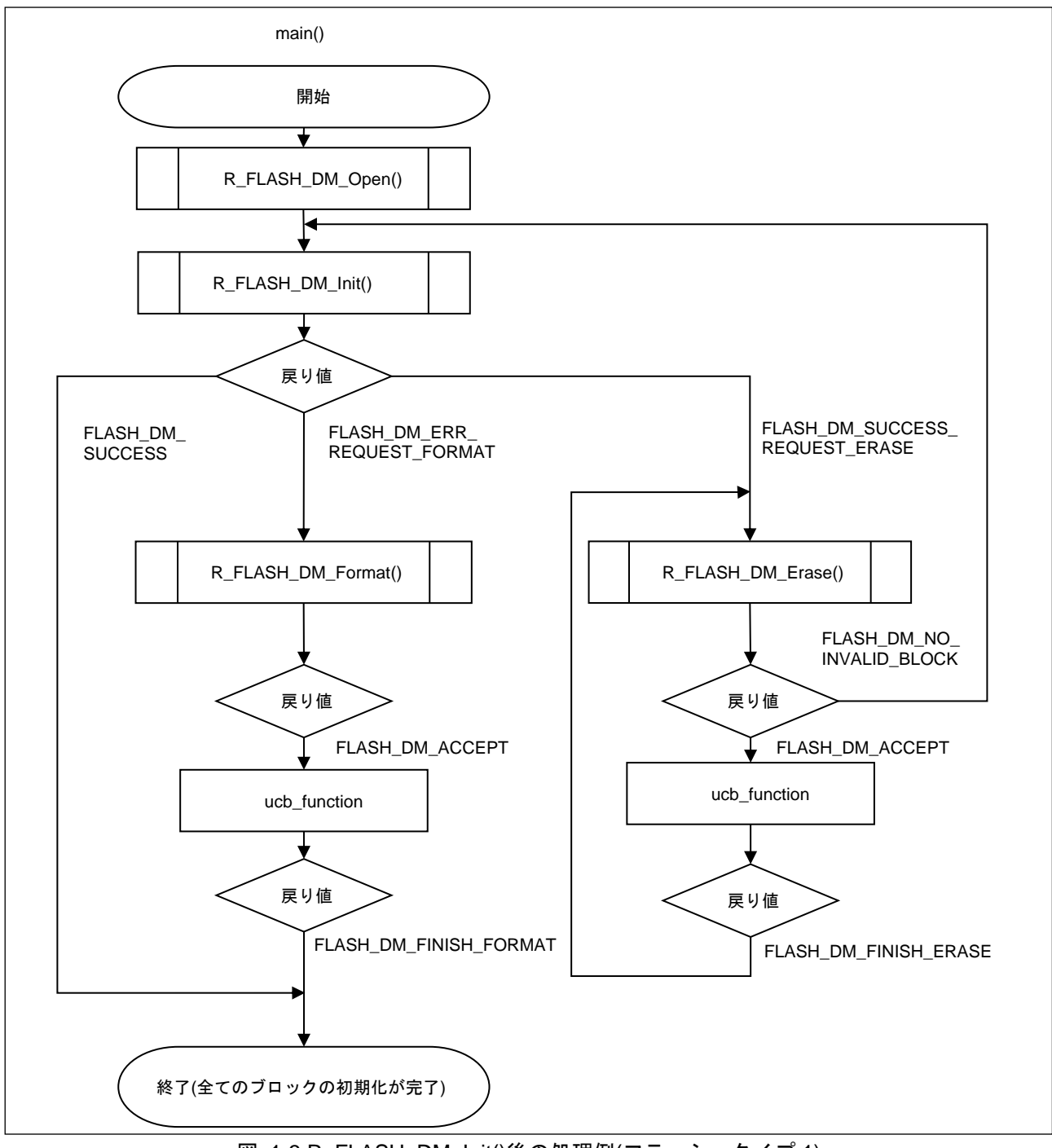

図 1-3 R\_FLASH\_DM\_Init()後の処理例(フラッシュタイプ 1)

# <span id="page-9-0"></span>1.4.2 フラッシュタイプ 3,4,5

<span id="page-9-1"></span>1.4.2.1 全体像(main 関数の処理例)

DATFRX の R\_FLASH\_DM\_Open()から R\_FLASH\_DM\_Close()までの例を示します。

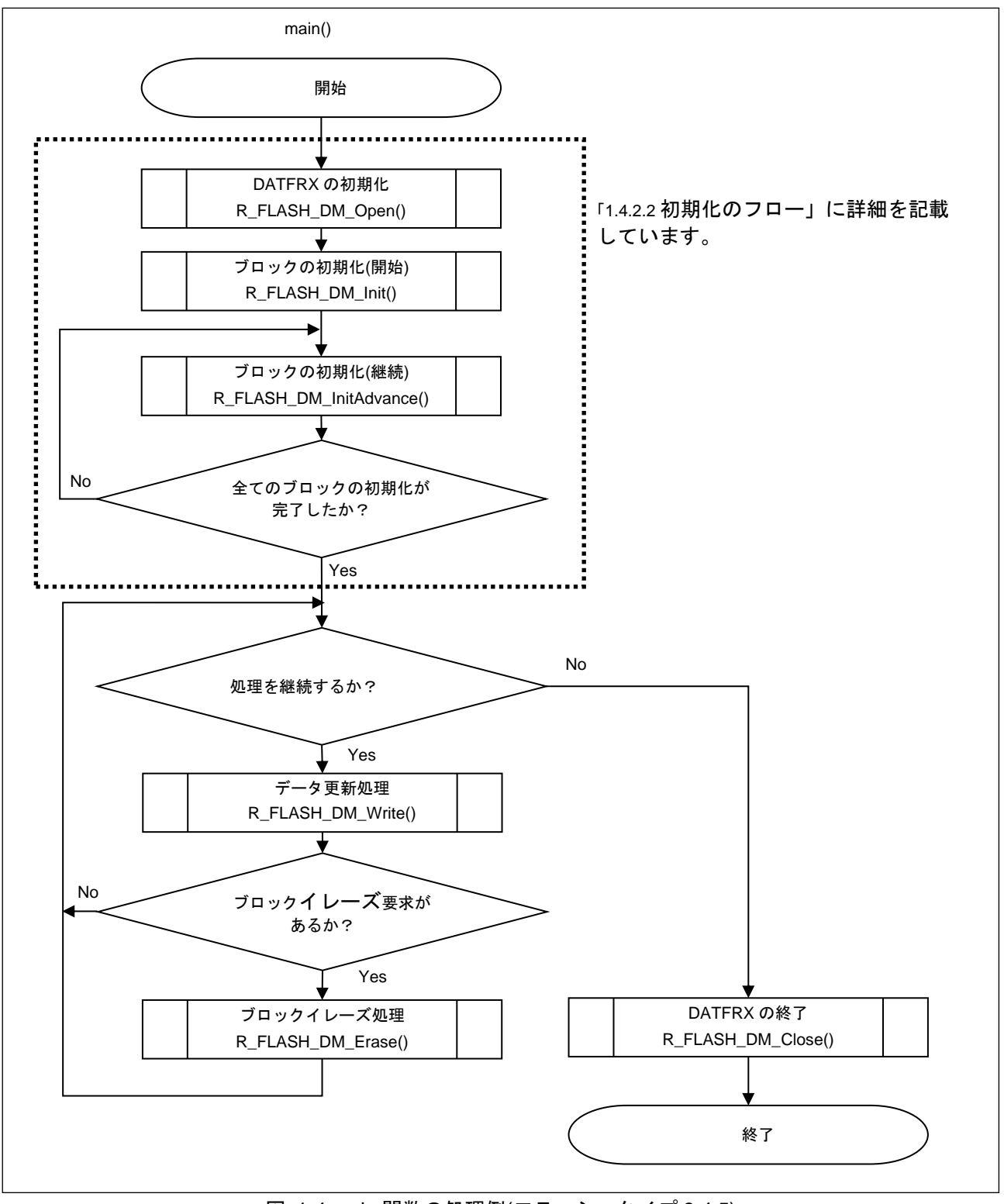

<span id="page-9-4"></span><span id="page-9-3"></span><span id="page-9-2"></span>図 1-4 main 関数の処理例(フラッシュタイプ 3,4,5)

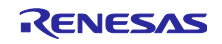

<span id="page-10-0"></span>1.4.2.2 初期化のフロー

R\_FLASH\_DM\_Init()後、ユーザデータが扱えるようになるまでの詳細な例をフローに示します。

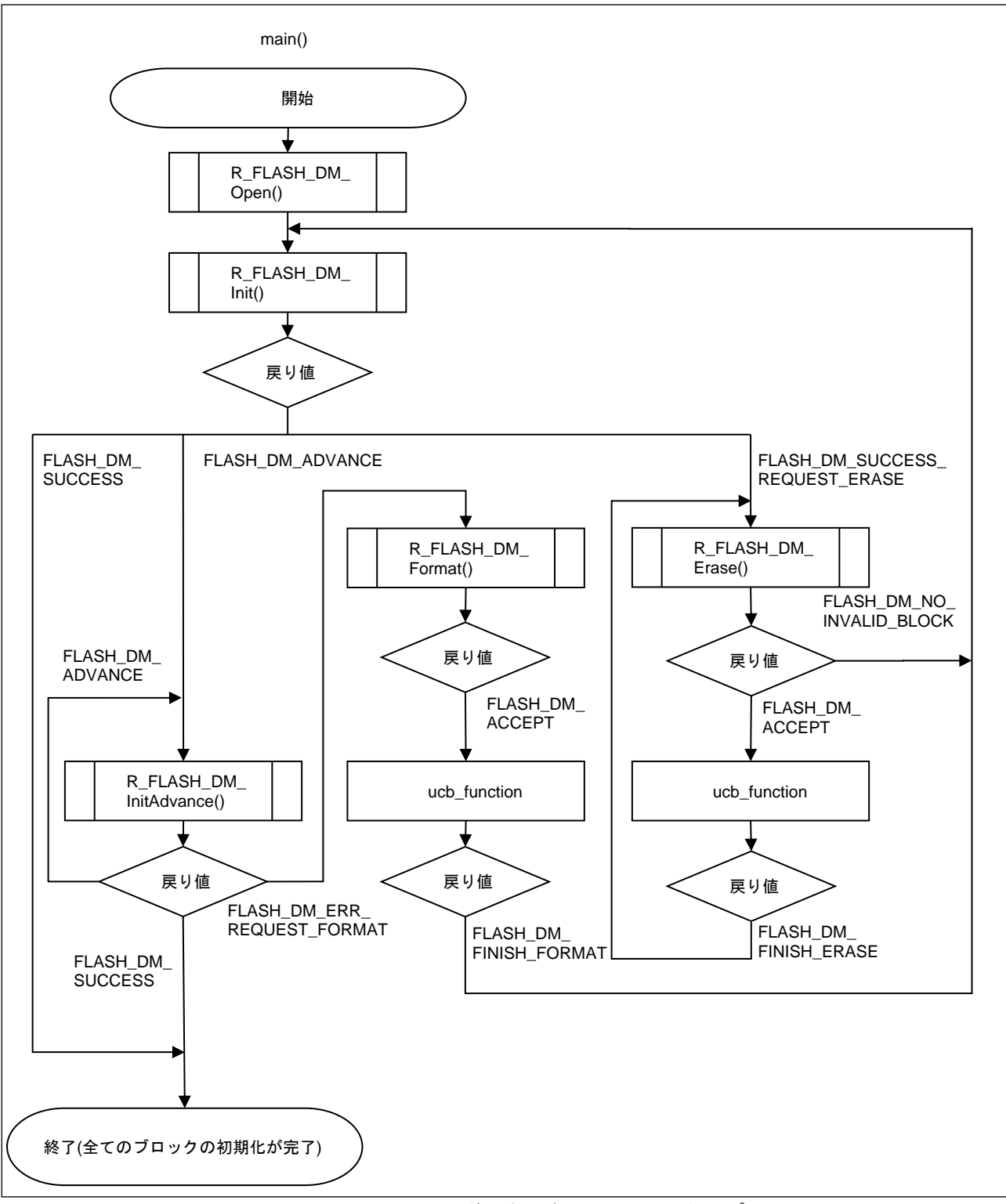

<span id="page-10-2"></span><span id="page-10-1"></span>図 1-5 R FLASH DM Init()後の処理例(フラッシュタイプ 3,4,5)

### <span id="page-11-0"></span>1.5 状態遷移図

「図 1-6 [状態遷移図」](#page-11-1)に本モジュールの状態遷移図を示します。

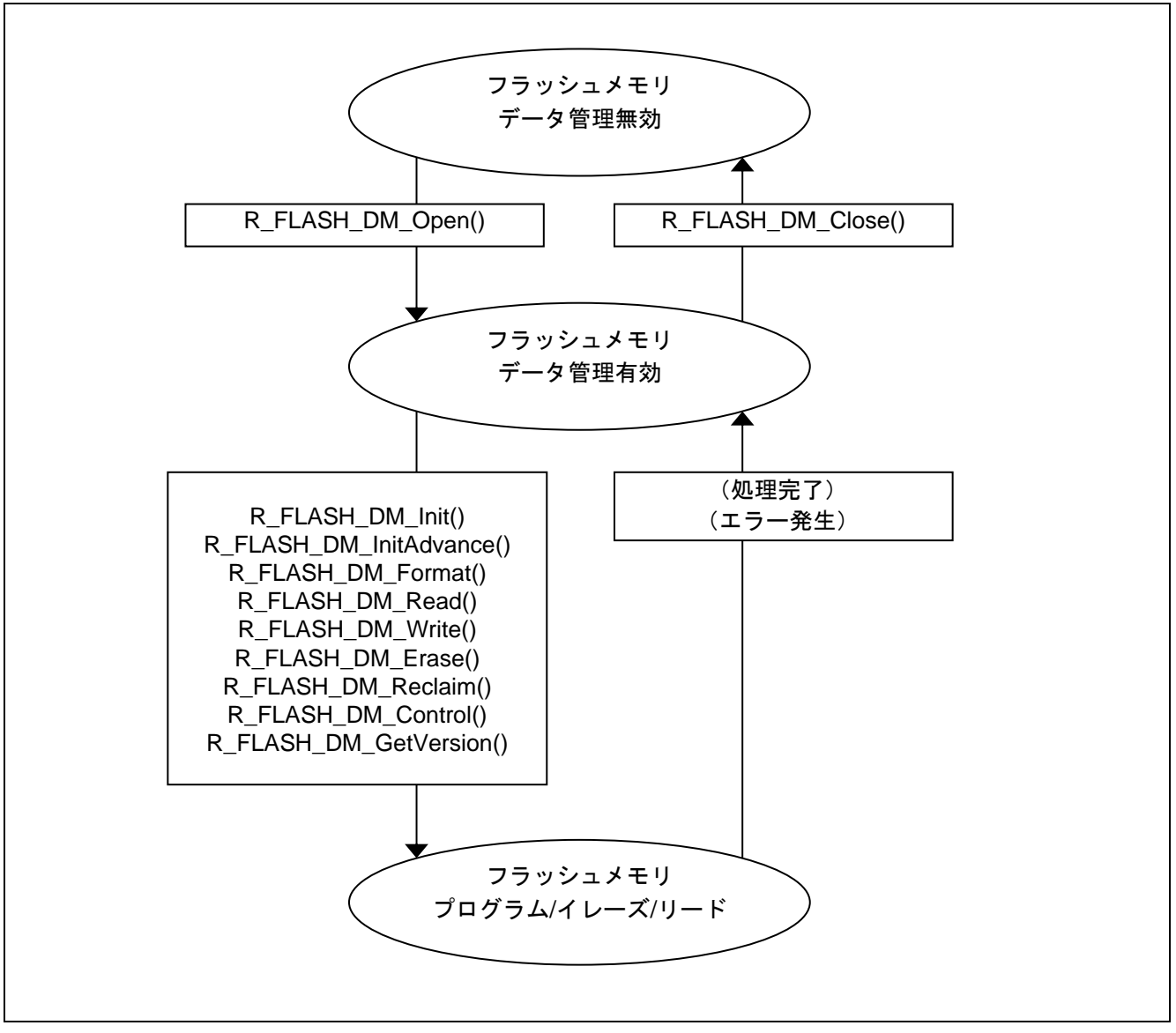

<span id="page-11-1"></span>図 1-6 状態遷移図

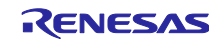

# <span id="page-12-0"></span>1.6 制限事項

制限事項を記載します。

<span id="page-12-2"></span>表 1-4 制限事項

<span id="page-12-1"></span>

| 名称          | 内容                                       |
|-------------|------------------------------------------|
| 電源電圧について    | DATFRX は、フラッシュ FIT モジュールを用いて、データフラッシュメモリ |
|             | に対してプログラムやブロックイレーズを行います。プログラムコマンドや       |
|             | ブロックイレーズコマンドを実行する API を使用する際は、ユーザーズマ     |
|             | ニュアル・ハードウェア編が定める MCU の電源電圧条件を満たすようにし     |
|             | てください。                                   |
| データフラッシュメモリ | フラッシュメモリ制御レジスタや電気的特性などのデータフラッシュメモリ       |
| 仕様について      | 仕様は、使用する MCU のユーザーズマニュアル・ハードウェア編を参照し     |
|             | てください。                                   |
| 他のユーザプログラムと | DATFRX の処理が完了するまでは、フラッシュメモリレジスタへのアクセス    |
| の排他について     | は禁止です。アクセスした場合、正常に動作しません。                |
|             | DATFRX は、フラッシュ FIT モジュールを用いて必要に応じてフラッシュメ |
|             | モリのレジスタヘアクセスします。DATFRX の処理を実行している間、同様    |
|             | にフラッシュメモリヘアクセスするユーザプログラムとの並行動作は考慮さ       |
|             | れていません。                                  |
| プログラム中/イレーズ | 確実にプログラム/ブロックイレーズを完了させるため、ユーザシステムに       |
| 中/ブランクチェック中 | て下記事項を守るようにしてください。                       |
| のリセット       | 電源電圧が低下した場合であっても、プログラムコマンド/ブロックイレー       |
|             | ズコマンドの処理が完了するまでの間、スーパ・キャパシタなどにより         |
|             | MCUの動作電圧を保持してください。動作電圧と保持時間に関して、使用       |
|             | する MCU のユーザーズマニュアル・ハードウェア編の電気的特性を参照し     |
|             | てください。                                   |
|             | プログラムコマンド/ブロックイレーズコマンド実行中に電源電圧低下を検       |
|             | 出した場合、次のコマンドが発行されないように、API 関数をコールしない     |
|             | でください。また、電源電圧低下により動作電圧を下回った場合、MCU と      |
|             | フラッシュメモリが不定状態になる可能性があります。MCU をリセット       |
|             | し、DATFRX の初期化処理を実行してください。                |
| ドライバのフォーマッ  | フォーマット中に電源遮断またはリセットを発生させないでください。         |
| ト、初期化について   | 電源遮断またはリセットが発生すると、フォーマットが未完了状態のため、       |
|             | その後の初期化処理でブロックを誤認識する場合があります。             |
| 初期化処理について   | 初期化処理中に電源遮断またはリセットを発生させないでください。          |
|             | 電源遮断またはリセットが発生すると、その後の初期化処理の結果、データ       |
|             | を消失する可能性があります。                           |
| API コールの制限  | 割り込みハンドラから発行した場合、正常動作を保証できません。           |
| 引数の設定規則、レジス | DATFRX の引数の設定規則やレジスタの保証規則は、C コンパイラの設定規   |
| タの保証規則      | 則および保証規則に準じています。関連マニュアルをご参照ください。         |
| セクションについて   | 初期値なし領域のセクションは、0に初期化してください。              |

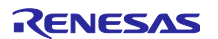

### <span id="page-13-0"></span>2. API 情報

本 FIT モジュールは、下記の条件で動作を確認しています。

<span id="page-13-1"></span>2.1 ハードウェアの要求

ご使用になる MCU が以下の機能をサポートしている必要があります。

• データフラッシュメモリ

### <span id="page-13-2"></span>2.2 ソフトウェアの要求

DATFRX を FIT 対応させて使用する場合、以下のパッケージに依存しています。

- r\_bsp
- r\_flash\_rx
- <span id="page-13-3"></span>2.3 サポートされているツールチェーン

本 FIT モジュールは「[5.1](#page-45-1) [動作確認環境」](#page-45-1)に示すツールチェーンで動作確認を行っています。

### <span id="page-13-4"></span>2.4 使用する割り込みベクタ

データフラッシュメモリへのプログラム、および、イレーズの完了を検出するため、FRDYI/FRDYIE 割り 込みを使用します。DATFRX のオープン処理 R\_FLASH\_DM\_Open()をコールするまでにシステムを割り込 み許可状態にしてください。FRDYI/FRDYIE 割り込みの詳細は、フラッシュ FIT モジュールのアプリケー ションノートを参照してください。

<span id="page-13-5"></span>2.5 ヘッダファイル

すべての API 呼び出しと使用されるインタフェース定義は r\_flash\_dm\_rx\_if.h に記載しています。 ビルド毎の構成オプションは、r\_datfrx\_rx\_config.h で選択します。

#### <span id="page-13-6"></span>2.6 整数型

<span id="page-13-7"></span>このプロジェクトは ANSI C99 を使用しています。これらの型は stdint.h で定義されています。

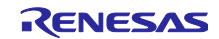

<span id="page-14-0"></span>2.7 コンパイル時の設定

本制御ソフトウェアのコンフィギュレーションオプションの設定は、r\_datfrx\_rx\_config.h で行います。 オプション名および設定値に関する説明を下表に示します。

なお、フラッシュ FIT モジュール r flash\_rx\_config.h の#define 定義を以下のとおりに設定してくださ い。

#define FLASH\_CFG\_DATA\_FLASH\_BGO (1)

<span id="page-14-1"></span>

| Configuration options in r_datfrx_rx_config.h  |                                                        |  |  |  |
|------------------------------------------------|--------------------------------------------------------|--|--|--|
| 定義                                             | 内容                                                     |  |  |  |
| FLASH_DM_CFG_FRDYI_INT_PRIORITY                | FRDYI/FRDYIE 割り込みプライオリティレベルを定義してください。                  |  |  |  |
| デフォルト値は "1"                                    | 設定可能な値は 1~15 です。                                       |  |  |  |
| FLASH_DM_CFG_DF_BLOCK_NUM                      | データフラッシュメモリで管理するブロック数を定義してください。                        |  |  |  |
| デフォルト値は "8"                                    | 設定可能な値は、                                               |  |  |  |
|                                                | フラッシュタイプ 1a の場合: 3~8                                   |  |  |  |
|                                                | フラッシュタイプ 1b の場合: 3~32                                  |  |  |  |
|                                                | フラッシュタイプ3,4,5の場合:3~1024                                |  |  |  |
|                                                | です。                                                    |  |  |  |
|                                                | データ管理対象のブロック情報は、「5.3 データ管理」を参照してくだ                     |  |  |  |
|                                                | さい。                                                    |  |  |  |
|                                                | ブロック数の最大値は使用する MCU のユーザーズマニュアル・ハード                     |  |  |  |
|                                                | ウェア編を参照してください。                                         |  |  |  |
| FLASH_DM_CFG_DF_DATA_NUM                       | データフラッシュメモリで管理するデータ数を定義してください。                         |  |  |  |
| デフォルト値は "5"                                    | 設定可能な値は                                                |  |  |  |
|                                                | フラッシュタイプ1の場合: 1~255 (管理データ番号は No.0~                    |  |  |  |
|                                                | No.254)                                                |  |  |  |
|                                                | フラッシュタイプ 3,4,5 の場合: 1~1024 (管理データ番号は No.0~<br>No.1023) |  |  |  |
|                                                | です。                                                    |  |  |  |
|                                                | データフラッシュメモリで管理するデータ番号ごとにデータサイズを                        |  |  |  |
| FLASH_DM_CFG_DF_SIZE_NOx<br>データ番号0のデフォルト値は "1" | 定義してください。                                              |  |  |  |
| "x"はデータ番号                                      | 設定可能な値は、                                               |  |  |  |
|                                                | フラッシュタイプ 1a の場合: 1~256                                 |  |  |  |
|                                                | フラッシュタイプ 1b の場合: 1~96                                  |  |  |  |
|                                                | フラッシュタイプ 3,4,5 の場合: 1~1024                             |  |  |  |
|                                                | です。                                                    |  |  |  |
|                                                | 使用しないデータ番号の設定値は無視されます。                                 |  |  |  |
|                                                | ただし、No.40 以降は定義していないため、別途、定義を追加する必                     |  |  |  |
|                                                | 要があります。また、一部ソースコードの変更が必要です。                            |  |  |  |

<span id="page-14-2"></span>表 2-1 Configuraiton options

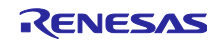

<span id="page-15-0"></span>2.7.1 データ番号の追加方法

データフラッシュメモリで管理するデータ番号として、No.40 以降を使用したい場合、別途定義を追加す る必要があります。また、一部ソースコードの変更が必要です。

以下にデータフラッシュメモリ制御にてデータ番号 No.40-No.47 を追加する例を示します。

<span id="page-15-1"></span>2.7.1.1 r\_datfrx\_rx\_config.h の修正例

以下のコードを追加してください。

なお、( )内のデータサイズは任意の値を定義してください。

[DATA FLASH : SET THE DATA LENGTH FOR THE DATA NUMBER]

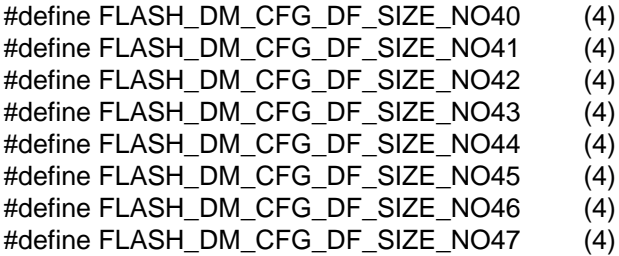

<span id="page-15-2"></span>2.7.1.2 r dm\_1.c/r dm\_3.c/r dm\_4.c/r dm\_5.c の修正例

const 変数 gc\_dm\_data\_size[]の No.40-No.47 のコメントを外してください。

<r\_dm\_1.c 428 行目付近、または r\_dm\_3.c/r\_dm\_4.c/r\_dm\_5.c 59 行目付近>

const uint16\_t gc\_dm\_data\_size[] =

FLASH\_DM\_CFG\_DF\_SIZE\_NO0, FLASH\_DM\_CFG\_DF\_SIZE\_NO1, FLASH\_DM\_CFG\_DF\_SIZE\_NO2, FLASH\_DM\_CFG\_DF\_SIZE\_NO3, FLASH\_DM\_CFG\_DF\_SIZE\_NO4, FLASH\_DM\_CFG\_DF\_SIZE\_NO5, FLASH\_DM\_CFG\_DF\_SIZE\_NO6, FLASH\_DM\_CFG\_DF\_SIZE\_NO7,

(省略)

 $\left\{ \right.$ 

/\* FLASH\_DM\_CFG\_DF\_SIZE\_NO40, FLASH\_DM\_CFG\_DF\_SIZE\_NO41, FLASH\_DM\_CFG\_DF\_SIZE\_NO42, FLASH\_DM\_CFG\_DF\_SIZE\_NO43, \*/ ←行の先頭と最後のコメント を外してください。 /\* FLASH\_DM\_CFG\_DF\_SIZE\_NO44, FLASH\_DM\_CFG\_DF\_SIZE\_NO45, FLASH\_DM\_CFG\_DF\_SIZE\_NO46, FLASH\_DM\_CFG\_DF\_SIZE\_NO47, \*/ ←行の先頭と最後のコメント を外してください。

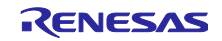

- <span id="page-16-0"></span>2.8 コードサイズ
- <span id="page-16-1"></span>2.8.1 フラッシュタイプ 1a 表 [2-2](#page-16-2) [にフラッシュタイプ](#page-16-3) 1a のコードサイズを示します。

<span id="page-16-3"></span>表 2-2 フラッシュタイプ 1a のコードサイズ

<span id="page-16-2"></span>

| 使用 MCU | 使用メモリ      | サイズ                         |
|--------|------------|-----------------------------|
| RX231  | <b>ROM</b> | 4862 バイト                    |
|        |            | + (4 バイト×ブロック数(n))          |
|        |            | + (2 バイト×ユーザが追加した管理データ数(m)) |
|        | RAM        | 41 バイト                      |
|        |            | + (12 バイト×ブロック数(n))         |
|        | スタック(max)  | 128 バイト                     |

(注 1)必要メモリサイズは、C コンパイラのバージョンやコンパイル・オプションにより異なります。

(注 2)リトルエンディアン時の値です。エンディアンにより、上記のメモリサイズは、異なります。

 $($ 注 3) n = 3 ~ 8

(注 4)m :「[2.7.1](#page-15-0) [データ番号の追加方法」](#page-15-0)の方法でデータ番号 No.40 以降の管理データをユーザが追加し た場合に増加するメモリ使用量です。

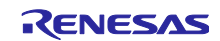

<span id="page-17-0"></span>2.8.2 フラッシュタイプ 1b

表 [2-3](#page-17-1) [にフラッシュタイプ](#page-17-2) 1b のコードサイズを示します。

<span id="page-17-2"></span>表 2-3 フラッシュタイプ 1b のコードサイズ

<span id="page-17-1"></span>

| 使用 MCU       | 使用メモリ      | サイズ                         |
|--------------|------------|-----------------------------|
| <b>RX140</b> | <b>ROM</b> | 4862 バイト                    |
|              |            | + (4 バイト×ブロック数(n))          |
|              |            | + (2 バイト×ユーザが追加した管理データ数(m)) |
|              | <b>RAM</b> | 41 バイト                      |
|              |            | + (12 バイト×ブロック数(n))         |
|              | スタック(max)  | 128 バイト                     |

(注 1)必要メモリサイズは、C コンパイラのバージョンやコンパイル・オプションにより異なります。

(注 2)リトルエンディアン時の値です。エンディアンにより、上記のメモリサイズは、異なります。

 $($ 注 3) n = 3 ~ 32

(注 4)m :「[2.7.1](#page-15-0) [データ番号の追加方法」](#page-15-0)の方法でデータ番号 No.40 以降の管理データをユーザが追加し た場合に増加するメモリ使用量です。

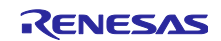

<span id="page-18-0"></span>2.8.3 フラッシュタイプ 3

表 [2-4](#page-18-1) [にフラッシュタイプ](#page-18-2) 3 のコードサイズを示します。

<span id="page-18-2"></span>表 2-4 フラッシュタイプ 3 のコードサイズ

<span id="page-18-1"></span>

| 使用 MCU       | 使用メモリ      | サイズ                         |
|--------------|------------|-----------------------------|
| <b>RX660</b> | <b>ROM</b> | 5496 バイト                    |
|              |            | + (2 バイト×ユーザが追加した管理データ数(m)) |
|              | <b>RAM</b> | 20 バイト                      |
|              |            | + (3 バイト×ブロック数(n))          |
|              | スタック(max)  | 160 バイト                     |

(注1) 必要メモリサイズは、C コンパイラのバージョンやコンパイル・オプションにより異なります。

(注2)リトルエンディアン時の値です。エンディアンにより、上記のメモリサイズは、異なります。

 $($ 注 4) n = 3 ~ 1024

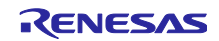

<sup>(</sup>注 3)m :「[2.7.1](#page-15-0) [データ番号の追加方法」](#page-15-0)の方法でデータ番号 No.40 以降の管理データをユーザが追加し た場合に増加するメモリ使用量です。

<span id="page-19-0"></span>2.8.4 フラッシュタイプ 4

表 [2-5](#page-19-1) [にフラッシュタイプ](#page-19-2) 4 のコードサイズを示します。

<span id="page-19-2"></span>表 2-5 フラッシュタイプ 4 のコードサイズ

<span id="page-19-1"></span>

| 使用 MCU | 使用メモリ      | サイズ                         |
|--------|------------|-----------------------------|
| RX671  | <b>ROM</b> | 5496 バイト                    |
|        |            | + (2 バイト×ユーザが追加した管理データ数(m)) |
|        | <b>RAM</b> | 20 バイト                      |
|        |            | + (3 バイト×ブロック数(n))          |
|        | スタック(max)  | 164 バイト                     |

(注 1)必要メモリサイズは、C コンパイラのバージョンやコンパイル・オプションにより異なります。

(注 2)リトルエンディアン時の値です。エンディアンにより、上記のメモリサイズは、異なります。

(注 3)m :「[2.7.1](#page-15-0) [データ番号の追加方法」](#page-15-0)の方法でデータ番号 No.40 以降の管理データをユーザが追加し た場合に増加するメモリ使用量です。

 $($ 注 4) n = 3 ~ 1024

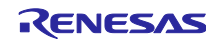

<span id="page-20-0"></span>2.8.5 フラッシュタイプ 5

表 [2-6](#page-20-1) [にフラッシュタイプ](#page-20-2) 5 のコードサイズを示します。

<span id="page-20-2"></span>表 2-6 フラッシュタイプ 5 のコードサイズ

<span id="page-20-1"></span>

| 传用 MCU       | 使用メモリ      | サイズ                         |
|--------------|------------|-----------------------------|
| <b>RX26T</b> | <b>ROM</b> | 5496 バイト                    |
|              |            | + (2 バイト×ユーザが追加した管理データ数(m)) |
|              | RAM        | 20 バイト                      |
|              |            | + (3 バイト×ブロック数(n))          |
|              | スタック(max)  | 160 バイト                     |

(注 1)必要メモリサイズは、C コンパイラのバージョンやコンパイル・オプションにより異なります。

(注 2)リトルエンディアン時の値です。エンディアンにより、上記のメモリサイズは、異なります。

(注 3)m :「[2.7.1](#page-15-0) [データ番号の追加方法」](#page-15-0)の方法でデータ番号 No.40 以降の管理データをユーザが追加し た場合に増加するメモリ使用量です。

 $($ 注 4) n = 3 ~ 1024

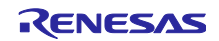

### <span id="page-21-0"></span>2.9 引数

API 関数の引数である構造体を示します。この構造体は、API 関数のプロトタイプ宣言とともに r\_flash\_dm\_rx\_if.h に記載されています。

typedef struct \_flash\_dm\_info { uint8\_t data\_no; uint8\_t rsv[3]; uint $8_t$  \*  $p_{data}$ ; } st\_flash\_dm\_info\_t;

### <span id="page-21-1"></span>2.10 戻り値

API 関数の戻り値およびエラーコードを示します。この列挙型は API 関数のプロトタイプ宣言とともに r\_flash\_dm\_rx\_if.h で記載されています。

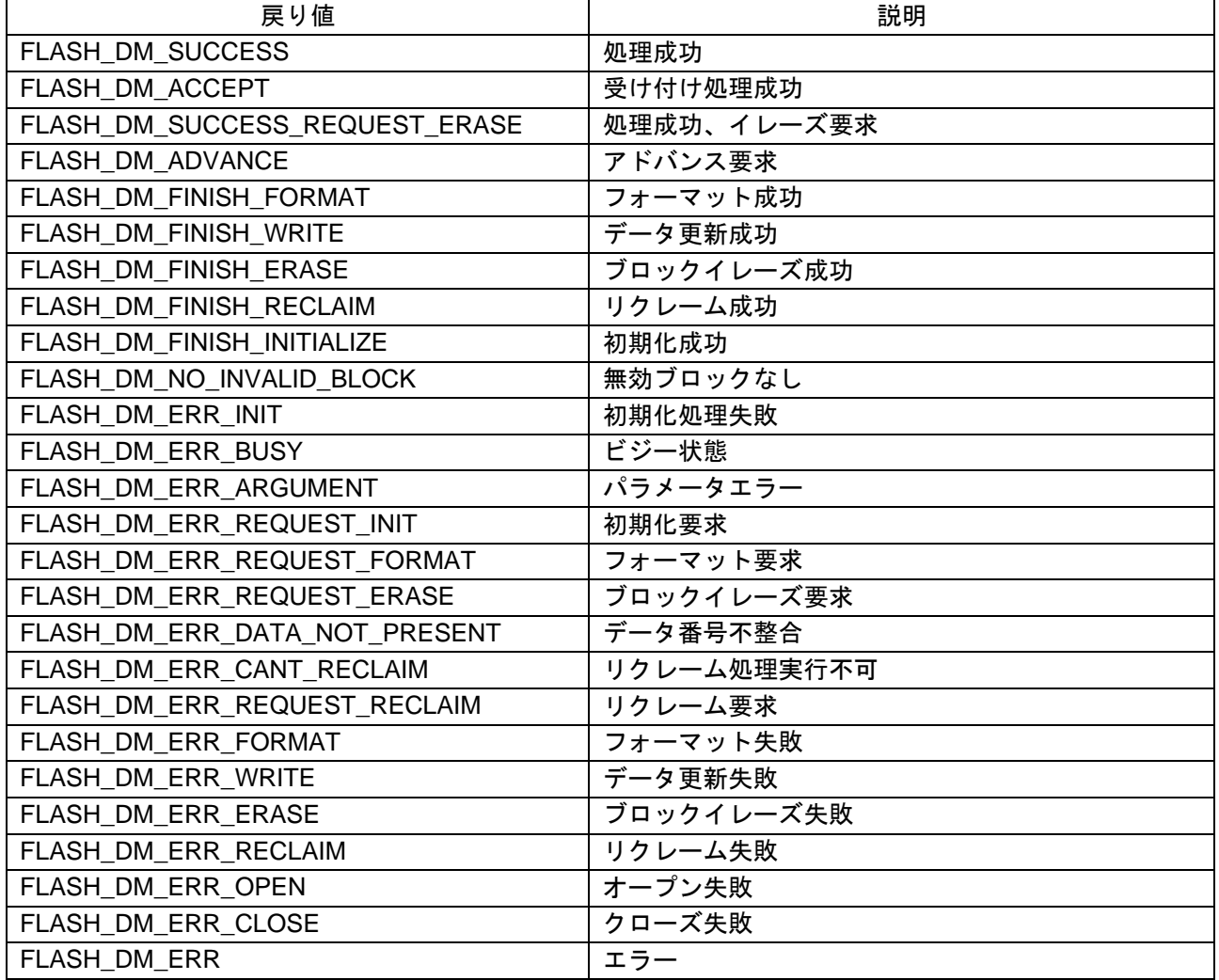

#### 表 2-7 戻り値

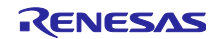

### <span id="page-22-0"></span>2.11 コールバック関数

フォーマット処理/データ更新処理/ブロックイレーズ処理/リクレーム処理の正常終了時またはエラー 終了時、ユーザ設定のコールバック関数が呼び出されます。

コールバック関数の登録方法は「[3](#page-24-0) API [関数」](#page-24-0)を参照してください。

#### **Format**

void user\_cb\_function( void\* event

)

#### **Parameters**

\*event

コマンドの結果が格納されます。

#### **Return Values**

なし

#### **Properties**

ユーザプログラムでプロトタイプ宣言します。

#### **Description**

フォーマット処理/データ更新処理/ブロックイレーズ処理/リクレーム処理の完了が通知されます。

通知内容は引数 void\* event に格納されます。通知内容の取得方法は「[3](#page-24-1) [R\\_FLASH\\_DM\\_Open\(\)](#page-24-1)」を参照してください。

<span id="page-22-1"></span>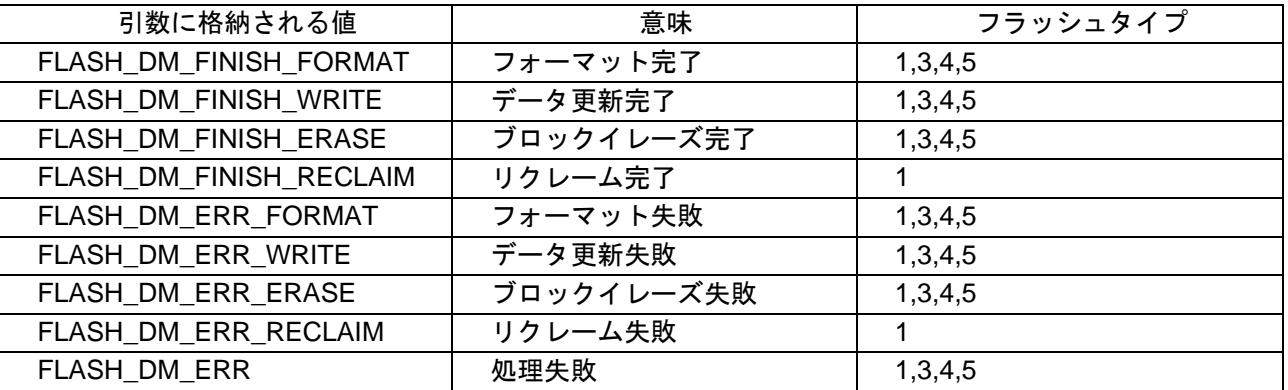

#### <span id="page-22-2"></span>表 2-8 コールバック関数への通知

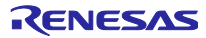

<span id="page-23-0"></span>2.12 FIT モジュールの追加方法

本モジュールは、使用するプロジェクトごとに追加する必要があります。ルネサスでは、Smart Configurator を使用した(1)、(3)の追加方法を推奨しています。ただし、Smart Configurator は、一部の RX デバイスのみサポートしています。サポートされていない RX デバイスは(2)、(4)の方法を使用してくださ い。

- (1) e <sup>2</sup> studio 上で Smart Configurator を使用して FIT モジュールを追加する場合 e <sup>2</sup> studio の Smart Configurator を使用して、自動的にユーザプロジェクトに FIT モジュールを追 加します。詳細は、アプリケーションノート「Renesas e<sup>2</sup> studio スマート・コンフィグレータ ユーザーガイド (R20AN0451)」を参照してください。
- (2) e <sup>2</sup> studio 上で FIT Configurator を使用して FIT モジュールを追加する場合 e <sup>2</sup> studio の FIT Configurator を使用して、自動的にユーザプロジェクトに FIT モジュールを追加す ることができます。詳細は、アプリケーションノート「RX ファミリ e <sup>2</sup> studio に組み込む方法 Firmware Integration Technology (R01AN1723)」を参照してください。
- (3) CS+上で Smart Configurator を使用して FIT モジュールを追加する場合 CS+上で、スタンドアロン版 Smart Configurator を使用して、自動的にユーザプロジェクトに FIT モジュールを追加します。詳細は、アプリケーションノート「Renesas e<sup>2</sup> studio スマート・コン フィグレータ ユーザーガイド (R20AN0451)」を参照してください。
- (4) CS+上で FIT モジュールを追加する場合 CS+上で、手動でユーザプロジェクトに FIT モジュールを追加します。詳細は、アプリケーション ノート「RX ファミリ CS+に組み込む方法 Firmware Integration Technology (R01AN1826)」を参 照してください。

<span id="page-23-1"></span>2.13 for 文、while 文、do while 文について

本モジュールでは、レジスタの反映待ち処理などで for 文、while 文、do while 文(ループ処理)を使用し ています。これらループ処理には、「WAIT\_LOOP」をキーワードとしたコメントを記述しています。その ため、ループ処理にユーザがフェイルセーフの処理を組み込む場合、「WAIT\_LOOP」で該当の処理を検索 できます。

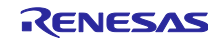

### <span id="page-24-1"></span><span id="page-24-0"></span>3. API 関数

### **R\_FLASH\_DM\_Open()**

データ管理処理を開始する際、最初に使用する関数です。DATFRX が使用するワーク領域を確保し、コー ルバック関数を登録します。

#### **Format**

e\_flash\_dm\_status\_t R\_FLASH\_DM\_Open( uint32\_t\* p\_flash\_dm\_work, p\_flash\_dm\_callback func

)

#### **Parameters**

*\* p\_flash\_dm\_work* ワーク領域のポインタ 領域サイズは以下のとおり。 (フラッシュタイプ 1)140 バイト (フラッシュタイプ 3,4,5)261+2 バイト×FLASH\_DM\_CFG\_DF\_DATA\_NUM 上記に示したサイズを満たすワーク領域を用意してください

*func*

コールバック関数のポインタ

フォーマット処理/データ更新処理/ブロックイレーズ処理/リクレーム処理の正常終了時またはエ ラー終了時にコールされます。

#### **Return Values**

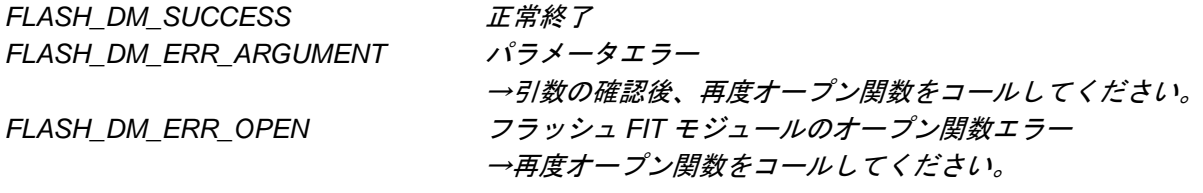

#### **Properties**

r\_flash\_dm\_rx\_if.h にプロトタイプ宣言されています。

#### **Description**

フラッシュ FIT モジュールのオープン関数 R\_FLASH\_Open()をコールします。

#### **Reentrant**

リエントラントは不可能です。

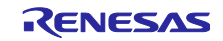

### **Example**

static uint32\_t g\_flash\_dm\_work[314/sizeof(uint32\_t)];

```
void user_cb_function(void * event) /* callback function */
{
     e_flash_dm_status_t callback_event = (e_flash_dm_status_t)event;
     /* Perform callback functionality here */
     switch(callback_event)
     {
         case FLASH_DM_FINISH_FORMAT:
         {
              nop();
 }
         break;
         case FLASH_DM_FINISH_WRITE:
         {
              nop();
         }
         break;
         /* : */
        /* : */ default:
\overline{\mathcal{L}} nop();
 }
         break;
     }
}
void main(void)
{
     if (FLASH_DM_SUCCESS != R_FLASH_DM_Open(&g_flash_dm_work, &user_cb_function))
     {
         /* Error */
     }
}
```
**Special Notes:**

なし

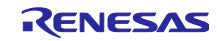

### **R\_FLASH\_DM\_Close()**

データ管理を終了し、DATFRX が使用するワーク領域を解放します。

#### **Format**

e\_flash\_dm\_status\_t R\_FLASH\_DM\_Close( void )

### **Parameters**

なし

**Return Values** *FLASH\_DM\_SUCCESS* 正常終了 *FLASH\_DM\_ERR\_CLOSE* クローズ失敗

→もう一度 *R\_FLASH\_DM\_Close()*をコールしてください。

### **Properties**

r\_flash\_dm\_rx\_if.h にプロトタイプ宣言されています。

### **Description**

データ管理を終了し、DATFRX が使用するワーク領域を解放します。 フラッシュ FIT モジュールのクローズ関数 R\_FLASH\_Close()をコールします。

### **Reentrant**

リエントラントは不可能です。

### **Example**

if (FLASH\_DM\_SUCCESS != R\_FLASH\_DM\_Close()) { /\* Error \*/ }

**Special Notes:**

なし

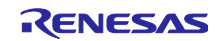

### **R\_FLASH\_DM\_Init()**

ドライバを初期化します。

#### **Format**

e\_flash\_dm\_status\_t R\_FLASH\_DM\_Init( void )

#### **Parameters**

なし

### **Return Values**

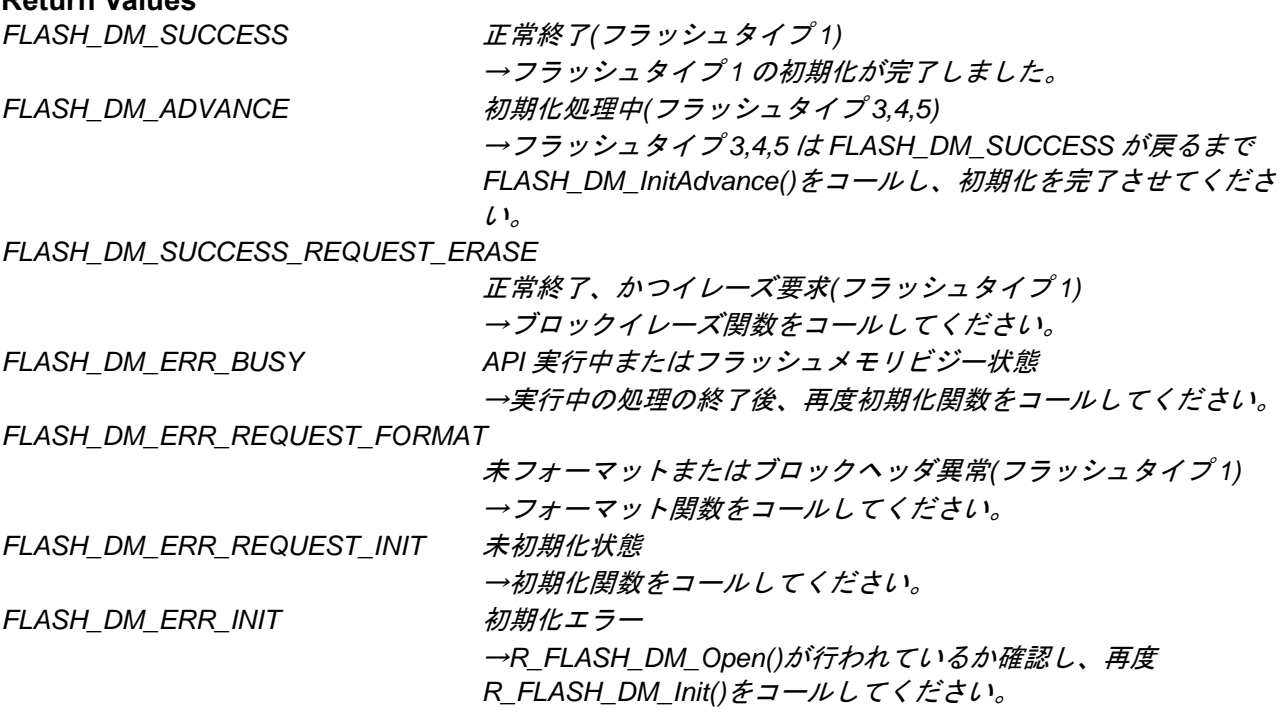

#### **Properties**

r\_flash\_dm\_rx\_if.h にプロトタイプ宣言されています。

### **Description**

DATFRX を初期化します。 フォーマット関数 R\_FLASH\_DM\_Format()以外の API を実行する前に本関数を実行してください。 フラッシュタイプ 3,4,5 の場合、初期化処理時間が長いため、初期化処理を分割実行します。 戻り値の FLASH\_DM\_ADVANCE が返った後、R\_FLASH\_DM\_InitAdvance()をコールし、初期化処理を完 了してください。

#### **Reentrant**

リエントラントは不可能です。

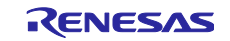

#### **Example**

e\_flash\_dm\_status\_t ret;

```
 do
 {
   ret = R<sub>_FLASH_DM_Init();</sub>
 }while (FLASH_DM_ERR_BUSY == ret);
 if(ret == FLASH_DM_ERR_REQUEST_FORMAT)
 {
     ret = R_FLASH_DM_Format();
 }
 else if(ret == FLASH_DM_SUCCESS_REQUEST_ERASE)
 {
     ret = R_FLASH_DM_Erase();
 }
 else if(ret != FLASH_DM_ADVANCE)
 {
     ret = R_FLASH_DM_InitAdvance();
 }
 else
 {
 }
```
#### **Special Notes:**

初期化処理はノンブロッキングではありません。API 内で処理終了を待ちます。 コールバック関数の中で本関数をコールしないでください。

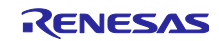

### **R\_FLASH\_DM\_InitAdvance()**

初期化処理の実行を継続します。 本関数はフラッシュタイプ 3,4,5 専用です。

### **Format**

e\_flash\_dm\_status\_t R\_FLASH\_DM\_InitAdvance( void )

### **Parameters**

なし

### **Return Values**

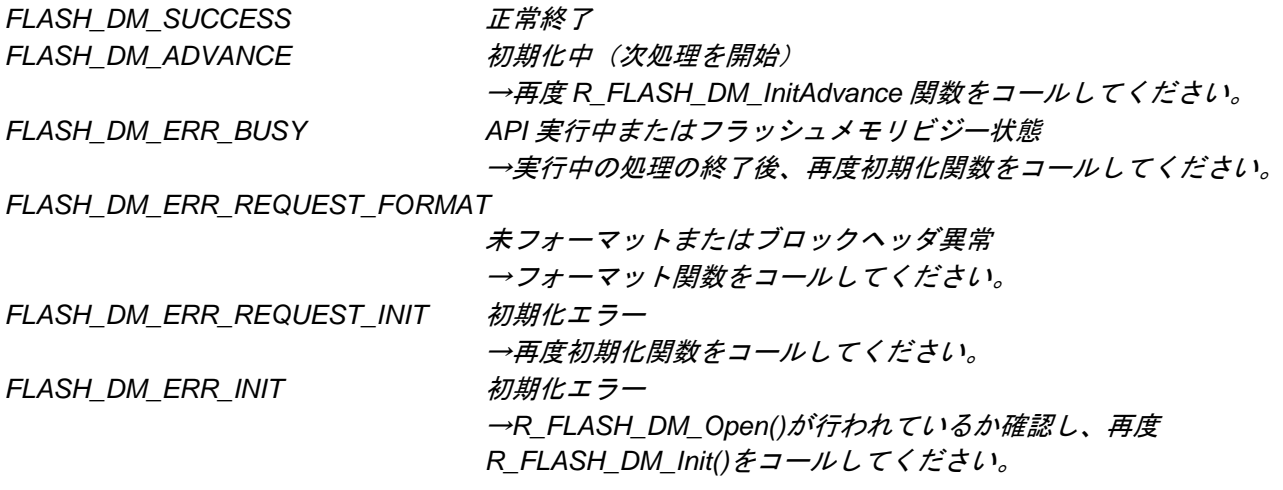

#### **Properties**

r\_flash\_dm\_rx\_if.h にプロトタイプ宣言されています。

### **Description**

DATFRX の初期化処理を継続して行います。 R\_FLASH\_DM\_Init()で初期化処理を開始した後、R\_FLASH\_DM\_InitAdvance()をコールし、初期化処理を 完了してください。 フォーマット関数 R\_FLASH\_DM\_Format()以外の API を実行する前に初期化処理を完了してください。

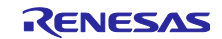

#### **Reentrant**

リエントラントは不可能です。

### **Example**

e\_flash\_dm\_status\_t ret;

do { ret = R\_FLASH\_DM\_InitAdvance(); } while (FLASH\_DM\_ERR\_BUSY == ret);

### **Special Notes:**

初期化処理はノンブロッキングではありません。API 内で処理終了を待ちます。 コールバック関数の中で本関数をコールしないでください。

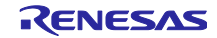

### **R\_FLASH\_DM\_Format()**

データフラッシュメモリ内のデータをイレーズします。 初期化処理可能な状態にします。 (フラッシュタイプ 1 の場合、フォーマット処理の正常終了後は、初期化処理の実行は不要です。)

#### **Format**

e\_flash\_dm\_status\_t R\_FLASH\_DM\_Format( void

)

### **Parameters**

なし

### **Return Values**

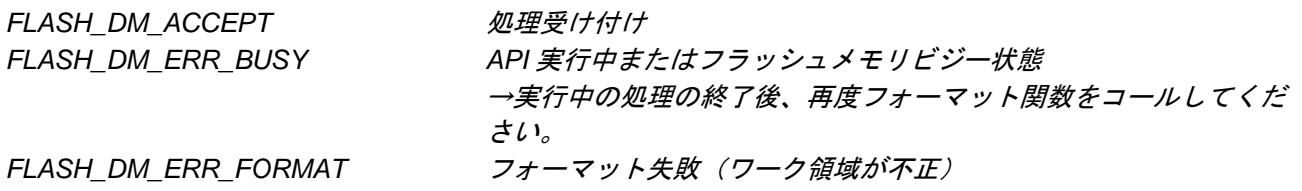

### **Properties**

r\_flash\_dm\_rx\_if.h にプロトタイプ宣言されています。

#### **Description**

フォーマット処理を開始します。 エラーが発生した時点、またはフォーマット処理が完了した時点でコールバック関数が呼び出されます。

#### **Reentrant**

リエントラントは不可能です。

#### **Example**

e\_flash\_dm\_status\_t ret;

```
ret = FLASH_DM_Format();
if (FLASH_DM_ACCEPT != ret)
{
   /* Error */
}
else
{
   /* 初期化処理 */
}
```
### **Special Notes:**

フラッシュタイプ 3,4,5 の場合、フォーマット処理ではドライバを初期化しません。フォーマット処理後、 速やかにドライバの初期化処理を行ってください。

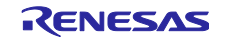

### **R\_FLASH\_DM\_Read()**

指定されたデータ番号のデータを読み出します。

#### **Format**

e\_flash\_dm\_status\_t R\_FLASH\_DM\_Read( st\_flash\_dm\_info\_t \* p\_flash\_dm\_info )

#### **Parameters**

*\* p\_flash\_dm\_info* DATFRX 情報構造体 *data\_no* 読み出し対象のデータ番号 使用可能なデータ番号は 0~ (FLASH DM CFG DF DATA NUM-1) です。 *\*p\_data* 読み出したデータの格納先バッファ 領域サイズは FLASH\_DM\_CFG\_DF\_SIZE\_NOx に指定した値です。

### **Return Values**

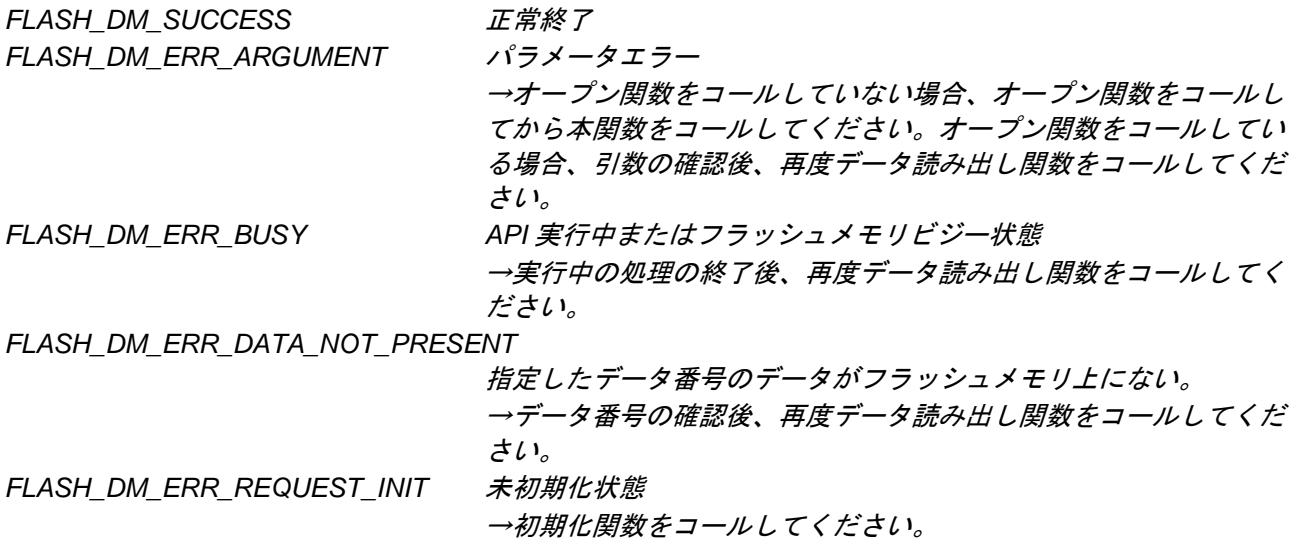

#### **Properties**

r\_flash\_dm\_rx\_if.h にプロトタイプ宣言されています。

#### **Description**

データフラッシュメモリから指定したデータを読み出し、指定したバッファに格納します。 データ更新中のデータ番号を指定し、データ読み出し関数を実行した場合、データ更新中の新しいデータは まだ未成立のため、既にデータフラッシュメモリにプログラム済の古いデータを読み出します。

#### **Reentrant**

リエントラントは不可能です。

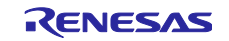

### **Example**

st\_flash\_dm\_info\_t flash\_dm\_info; static uint8\_t g\_test\_r\_buff[FLASH\_DM\_CFG\_DF\_SIZE\_NO0];

```
flash_dm_info.data_no = 0;
flash\_dm\_info.p\_data = 8g\_test_r_buff[0];if (FLASH_DM_SUCCESS != R_FLASH_DM_Read(&flash_dm_info))
{
   /* Error */
}
```
**Special Notes:**

なし

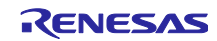

### **R\_FLASH\_DM\_Write()**

指定されたデータ番号のデータを更新します。

#### **Format**

e\_flash\_dm\_status\_t R\_FLASH\_DM\_Write( st\_flash\_dm\_info\_t \* p\_flash\_dm\_info )

#### **Parameters**

*\* p\_flash\_dm\_info* DATFRX 情報構造体 *data\_no* データ更新対象のデータ番号 使用可能なデータ番号は 0~ (FLASH DM CFG DF DATA NUM-1) です。 *\*p\_data* 更新データの格納元バッファ 領域サイズは FLASH\_DM\_CFG\_DF\_SIZE\_NOx に指定した値です。

### **Return Values**

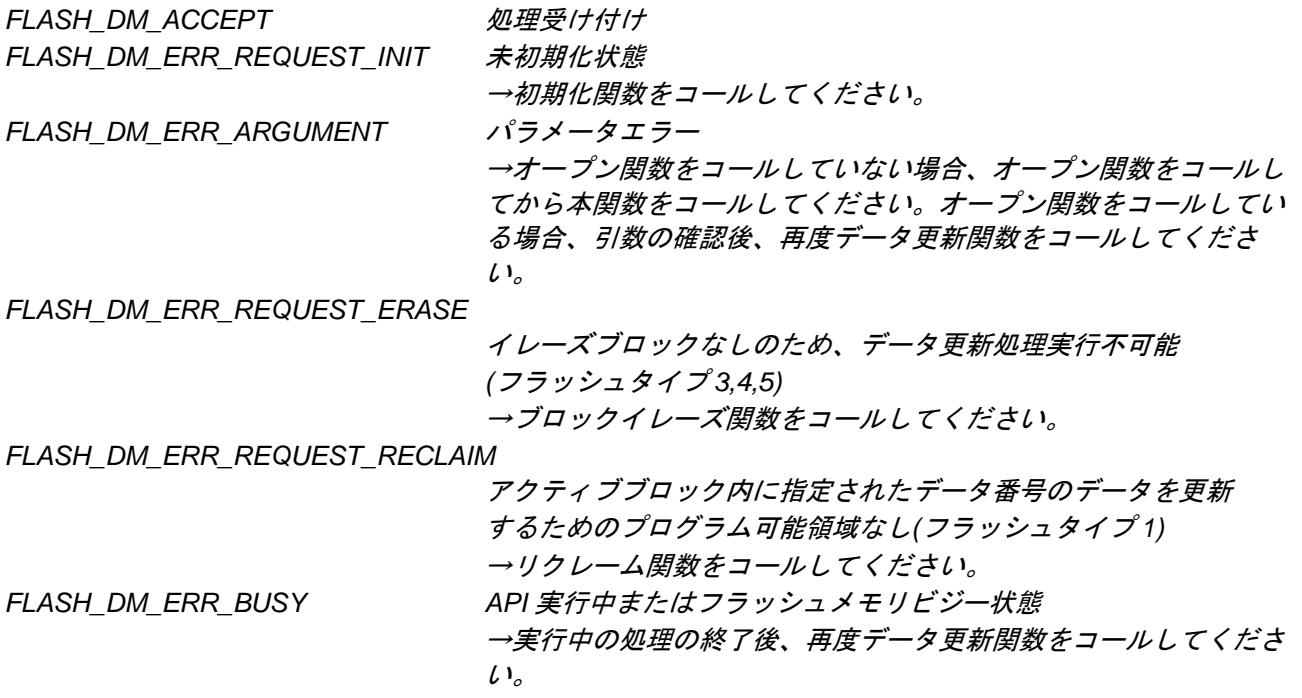

#### **Properties**

r\_flash\_dm\_rx\_if.h にプロトタイプ宣言されています。

#### **Description**

指定したデータ番号のデータ更新を開始します。指定したバッファのデータをデータフラッシュメモリにプ ログラムします。

エラーが発生した時点、またはデータ更新が完了した時点でコールバック関数が呼び出されます。

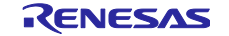

#### **Reentrant**

リエントラントは不可能です。

#### **Example**

```
e_flash_dm_status_t ret;
uint32_t status;
st_flash_dm_info_t flash_dm_info;
static uint8_t g_test_w_buff[FLASH_DM_CFG_DF_SIZE_NO0];
flash_dm_info.data_no = 0;
flash_dm_info.p_data = \&q_test_w_buff[0];
if (FLASH_DM_ACCEPT != R_FLASH_DM_Write(&flash_dm_info))
{
   /* Reclaim or error */
}
do
{
   ret = R_FLASH_DM_Control(FLASH_DM_GET_STATUS, &status);
   if (FLASH_DM_SUCCESS == ret)
   {
         if(status == FLASH_DM_ACT_IDLE)
         {
             break;
         }
   }
```
}while(1);

#### **Special Notes:**

プログラム時にエラーが発生した場合、データ更新エラー終了を返します。再度データ更新関数をコールし てください。プログラム先のアドレスを更新し、データ更新処理を実行します。 データ更新処理が終了するまで、p\_data の値を変更しないでください。変更された場合、更新データは正 しくない可能性があります。

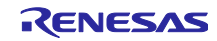

### **R\_FLASH\_DM\_Erase()**

ブロックイレーズします。

### **Format**

e\_flash\_dm\_status\_t R\_FLASH\_DM\_Erase( void )

### **Parameters**

なし

### **Return Values**

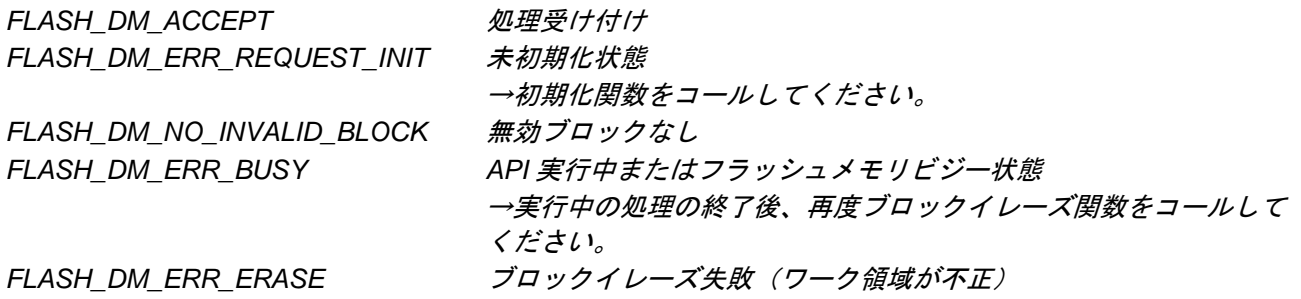

### **Properties**

r flash dm rx if.h にプロトタイプ宣言されています。

#### **Description**

無効ブロックをイレーズし、イレーズブロックを作成します。 無効ブロックがない状態で本関数をコールした場合、ブロックイレーズ処理を実行しません。 エラーが発生した時点、またはブロックイレーズが完了した時点でコールバック関数が呼び出されます。

#### **Reentrant**

リエントラントは不可能です。

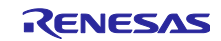

#### **Example**

e\_flash\_dm\_driver\_status\_t ret = FLASH\_DM\_SUCCESS; uint32\_t status;

```
if (FLASH_DM_ACCEPT != R_FLASH_DM_Erase())
{
   /* Error */
}
do
{
   ret = R_FLASH_DM_Control(FLASH_DM_GET_STATUS, &status);
   if (FLASH_DM_SUCCESS == ret)
   {
         if(status == FLASH_DM_ACT_IDLE)
         {
             break;
         }
   }
}
while(1);
```
#### **Special Notes:**

プログラム時またはブロックイレーズ時にエラーが発生した場合、ブロックイレーズエラー終了を返しま す。再度ブロックイレーズ関数をコールしてください。エラーが発生した物理ブロックに対してブロックイ レーズ処理を実行します。なお、ブロックイレーズエラー終了が続く場合、データフラッシュメモリの劣化 の可能性があります。

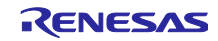

### **R\_FLASH\_DM\_Reclaim()**

リクレーム処理を開始します。 データを更新するための容量を確保します。 本関数はフラッシュタイプ 1 専用です。

#### **Format**

e\_flash\_dm\_status\_t R\_FLASH\_DM\_Reclaim( void  $\lambda$ 

### **Parameters**

なし

#### **Return Values**

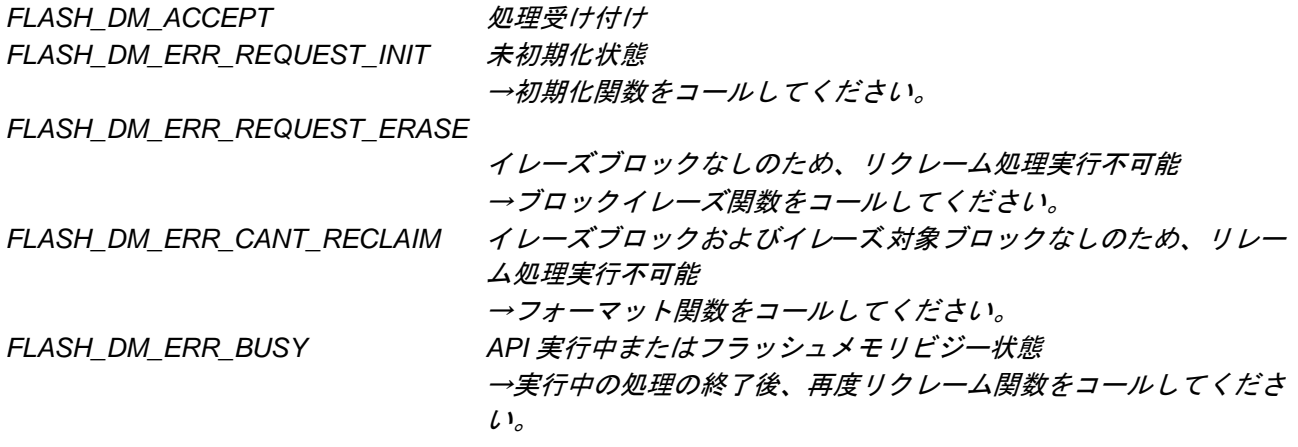

#### **Properties**

r\_flash\_dm\_rx\_if.h にプロトタイプ宣言されています。

#### **Description**

アクティブブロックを切り替え、最も古いリクレームブロックの全有効データを新しいアクティブブロック にコピーします。コピー元のリクレームブロックをガーベージブロックに設定します。 リクレーム処理は、ブロック内の全有効データのコピー処理を含むため、完了までに時間がかかります。

#### **Reentrant**

リエントラントは不可能です。

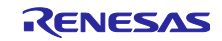

#### **Example**

e\_flash\_dm\_driver\_status\_t ret = FLASH\_DM\_SUCCESS; uint32\_t status;

```
if (FLASH_DM_ACCEPT != R_FLASH_DM_Reclaim())
{
   /* Error */
}
do
{
   ret = R_FLASH_DM_Control(FLASH_DM_GET_STATUS, &status);
   if (FLASH_DM_SUCCESS == ret)
   {
         if(status == FLASH_DM_ACT_IDLE)
         {
             break;
         }
   }
}
while(1);
```
#### **Special Notes:**

リクレーム処理関数 R FLASH DM Reclaim()をコールすると、アクティブブロックのプログラム可能領域 の有無にかかわらず、リクレーム処理を開始します。データ更新回数を増やすために、アクティブブロック のプログラム可能領域の無い状[態](#page-39-0)1で、リクレーム関数 R\_FLASH\_DM\_Reclaim()をコールしてください。 リクレーム処理の正常終了時に、コピー元のリクレームブロックをガーベージブロック→イレーズ対象ブ ロックに設定します。次のリクレーム処理実[行](#page-39-1)<sup>2</sup>までに、ブロックイレーズ処理が必要です。 プログラム時にエラーが発生した場合、リクレームエラー終了を返します[。](#page-39-2)<sup>3</sup>

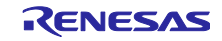

<span id="page-39-0"></span><sup>1</sup> データ更新関数 R\_FLASH\_DM\_Write()コール時の戻り値で判断できます。

<span id="page-39-1"></span><sup>2</sup> リクレーム関数 R\_FLASH\_DM\_Reclaim()コール時の戻り値で、ブロックイレーズが必要なタイミング を知ることができます。ユーザシステムに時間的余裕があるときに、ブロックイレーズ処理を実行すること を推奨します。

<span id="page-39-2"></span><sup>3</sup> リクレームエラー終了時、データを再構築するために初期化処理を実行し、戻り値に従って処理してく ださい。その後、リクレーム関数 R\_FLASH\_DM\_Reclaim()またはデータ更新関数 R\_FLASH\_DM\_Write()を コールしてください。なお、データ更新関数 R\_FLASH\_DM\_Write()をコールすることによって、リクレー ム関数 R\_FLASH\_DM\_Reclaim()のコール要求する戻り値を返します。

## **R\_FLASH\_DM\_Control()**

コントロール関数で各種機能を組み込みます。

### **Format**

```
e_flash_dm_status_t R_FLASH_DM_Control(
    e_flash_dm_cmd_t cmd, 
    uint32_t* pcfg
)
```
### **Parameters**

#### cmd

実行するコマンド

### \*pcfg

コマンドに要求される設定用引数。コマンドの要求が無い場合は NULL で構いません。

#### **Return Values**

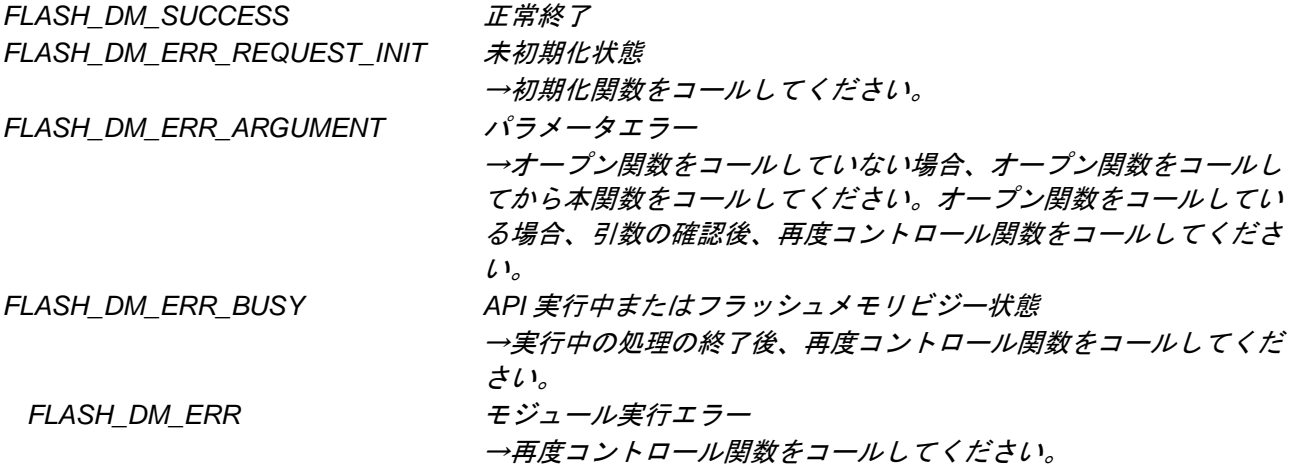

#### **Properties**

r\_flash\_dm\_rx\_if.h にプロトタイプ宣言されています。

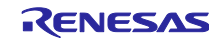

#### **Description**

リード、ライト、ブロックイレーズ以外のシーケンサの機能を組み込むための拡張機能です。コマンドの タイプによって、引数の型も異なります。

| コマンド                       | 引数           | 動作                                                                                                    |
|----------------------------|--------------|----------------------------------------------------------------------------------------------------|
| FLASH_DM_GET_WRITABLE_SIZE | uint $32$ t* | (フラッシュタイプ 1)アクティブブロック内のプ<br>ログラム可能サイズ4(単位:バイト)を取得<br>し、引数に格納します。この値以下のユーザ<br>データのデータ更新が可能です5。<br>(フラッシュタイプ 3,4,5)イレーズブロックを基<br>にプログラム可能サイズ (単位:バイト)を取<br>得し、引数に格納します。                                                                                                    |
| FLASH_DM_GET_STATUS        | uint32_t*    | ユーザが実行した API が実行中かどうかの状態<br>を取得し、引数に格納します。<br>0x00:FLASH_DM_ACT_IDLE(アイドル)<br>0x01:FLASH_DM_ACT_WRITING(データ更新処<br>理中)<br>0x02:FLASH_DM_ACT_RECLAIMING(リクレー<br>ム処理中)<br>0x04:FLASH_DM_ACT_ERASING(ブロックイ<br>レーズ処理中)<br>0x08:FLASH_DM_ACT_FORMATTING( $\nu\rightarrow$<br>マット処理中)<br>0x10:FLASH_DM_ACT_INITIALIZING(初期化処<br>理中) |
| FLASH_DM_GET_DATA_SIZE     | uint $32$ t* | 引数で指定したデータ番号のデータサイズを取<br>得し、引数に格納します。                                                                                                    |
| FLASH DM GET DATA NUM      | uint $32$ t* | ユーザ設定のデータ数を取得し、引数に格納し<br>ます。                                                                                                    |

表 3-1 コントロール関数オプション

#### **Reentrat**

本関数は再入不可です。

<span id="page-41-0"></span><sup>4</sup> データヘッダとユーザデータの境界(セパレータ)としてプログラム単位サイズが必要です。

プログラム可能サイズは、空き領域から、このプログラム単位サイズとデータヘッダサイズを引いた値で す。

<span id="page-41-1"></span><sup>5</sup> 未初期化時、フォーマット処理中、データ更新処理中またはリクレーム処理中はプログラム可能サイズの 取得ができません。また、他の API 実行中にはプログラム可能サイズを取得できません。

データフラッシュメモリの場合、データ更新処理に必要なデータヘッダ 7 バイト、データヘッダとユーザ データの境界用に 1 バイト、合計 8 バイト差し引いた値を返します。

### **Example1:API** の状態を取得する。

```
e_flash_dm_status_t ret;
uint32_t status;
do
{
   ret = R_FLASH_DM_Control(FLASH_DM_GET_STATUS, &status);
   if (FLASH_DM_SUCCESS == ret)
   {
         if(status == FLASH_DM_ACT_IDLE)
         {
             break;
         }
   }
}
while(1);
```
### **Example2:**データ数を取得する。

```
e_flash_dm_status_t ret;
uint32_t status;
ret = R_FLASH_DM_Control(FLASH_DM_GET_DATA_NUM, &status);
if (FLASH_DM_SUCCESS != ret)
{
   /* Error */
}
```

```
Special Notes:
```
なし

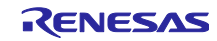

### **R\_FLASH\_DM\_GetVersion()**

DATFRX のバージョン情報を取得します。

### **Format**

uint32\_t R\_FLASH\_DM\_GetVersion( void )

### **Parameters**

なし

### **Return Values**

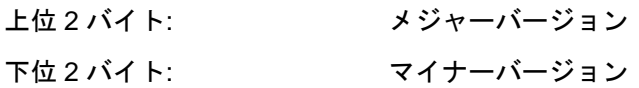

### **Properties**

r\_flash\_dm\_rx\_if.h にプロトタイプ宣言されています。

#### **Description**

バージョン情報を返します。 バージョンが 2.10 の場合、"0x0002000a"が返されます。

#### **Reentrant**

リエントラントは可能です。

#### **Example**

uint32\_t version; version = R FLASH DM GetVersion();

### **Special Notes:**

なし

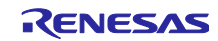

### <span id="page-44-0"></span>4. デモプロジェクト

FITDemos フォルダに、以下のプロジェクトを格納しています。また、サンプルプログラム r\_datfrx\_rx\_main.c を格納しています。

<span id="page-44-3"></span>

| 条件           |                 |              |             |             |                            |
|--------------|-----------------|--------------|-------------|-------------|----------------------------|
| 使用 MCU       | フラッシュ<br>タイプ    | フラッシュ<br>メモリ | ブロック<br>サイズ | <b>IDE</b>  | プロジェクト                     |
| <b>RX231</b> | フラッシュ<br>タイプ 1a | データフラッシュ     | 1024 バイト    | $e2$ studio | type1_rx231_rsk_sample     |
| <b>RX140</b> | フラッシュ<br>タイプ 1b | データフラッシュ     | 256 バイト     | $e2$ studio | type1_rx140_rsk_sample     |
| RX66T        | フラッシュ<br>タイプ3   | データフラッシュ丨    | 64 バイト      | $e2$ studio | type3_rx66t_rsk_sample     |
| RX65N-2MB    | フラッシュ<br>タイプ4   | データフラッシュ丨    | 64 バイト      | $e2$ studio | type4_rx65n_2mb_rsk_sample |
| <b>RX26T</b> | フラッシュ<br>タイプ5   | データフラッシュ     | 64 バイト      | $e2$ studio | type5_rx26t_mck_sample     |

<span id="page-44-4"></span>表 4-1 プロジェクトリスト

サンプルプログラムは、オープン、初期化処理後、データ更新、データ読み出し、ベリファイチェックをコ ンフィギュレーションオプションで設定された FLASH\_DM\_CFG\_DF\_DATA\_NUM の回数繰り返して、ク ローズします。

データ更新、データ読み出し、ベリファイチェックが 1 セット終了すると、データ番号を +1 します。 (デモでは、データ番号 0~データ番号 13 を昇順に使用します)

初期化処理時、フォーマットが必要な場合はフォーマットを行います。

データ更新時、ブロックイレーズが必要な場合はブロックイレーズを行います。

### <span id="page-44-1"></span>4.1 ワークスペースにデモを追加する

デモプロジェクトは、本アプリケーションノートで提供されるファイルの FITDemos サブディレクトリに あります。ワークスペースにデモプロジェクトを追加するには、「ファイル」→「インポート」を選択し、 「インポート」ダイアログから「一般」の「既存プロジェクトをワークスペースへ」を選択して「次へ」ボ タンをクリックします。「インポート」ダイアログで「アーカイブ・ファイルの選択」ラジオボタンを選択 し、「参照」ボタンをクリックして FITDemos サブディレクトリを開き、使用するデモの zip ファイルを選 択して「完了」をクリックします。

#### <span id="page-44-2"></span>4.2 デモのダウンロード方法

デモプロジェクトは、RX Driver Package には同梱されていません。デモプロジェクトを使用する場合 は、個別に各 FIT モジュールをダウンロードする必要があります。「スマートブラウザ」の「アプリケー ションノート」タブから、本アプリケーションノートを右クリックして「サンプル・コード(ダウンロー ド)」を選択することにより、ダウンロードできます。

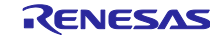

### <span id="page-45-0"></span>5. 付録

### <span id="page-45-1"></span>5.1 動作確認環境

本モジュールの動作確認環境を以下に示します。

<span id="page-45-2"></span>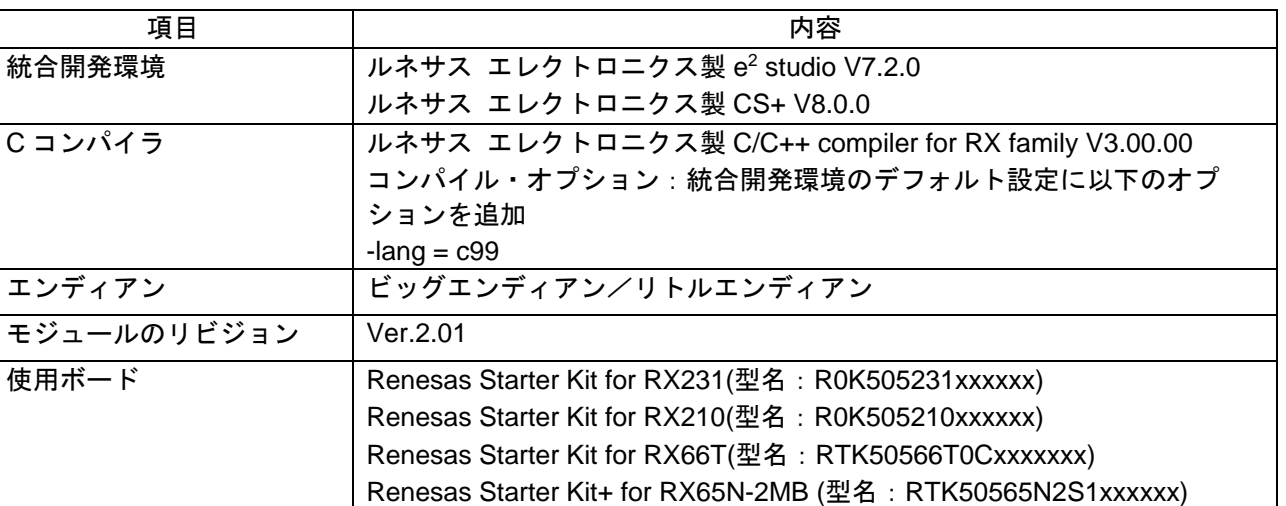

#### <span id="page-45-3"></span>表 5-1 動作確認環境(Rev2.01)

### <span id="page-45-5"></span>表 5-2 動作確認環境(Rev2.10)

<span id="page-45-4"></span>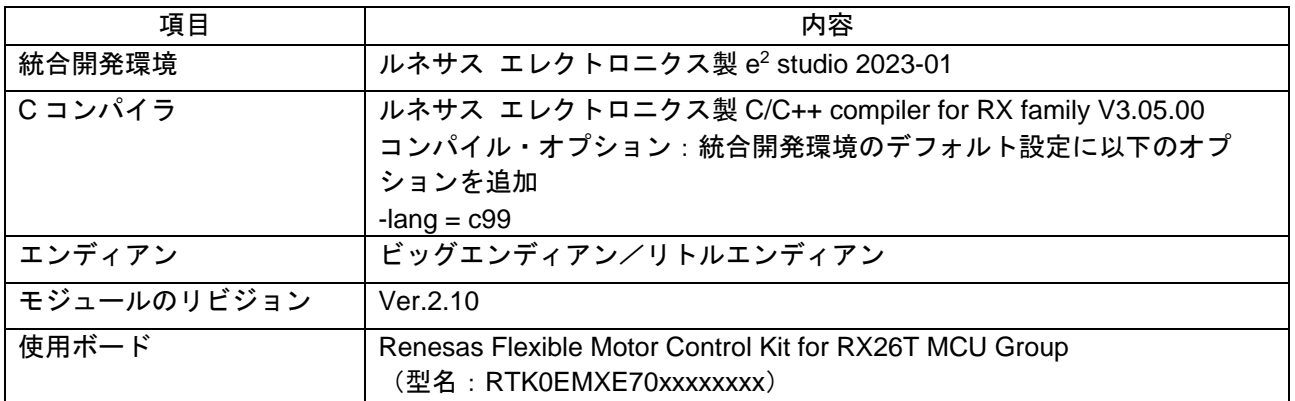

#### <span id="page-45-7"></span>表 5-3 動作確認環境(Rev2.20)

<span id="page-45-6"></span>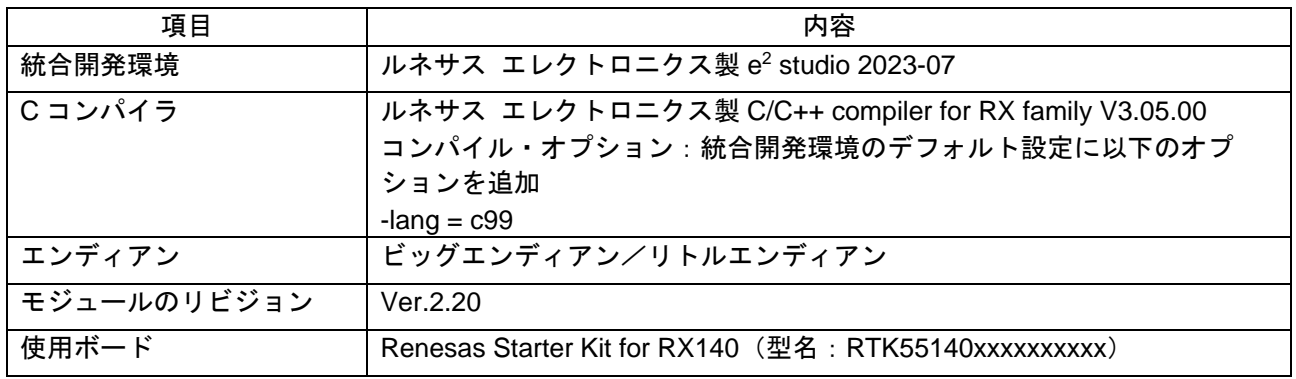

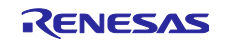

<span id="page-46-0"></span>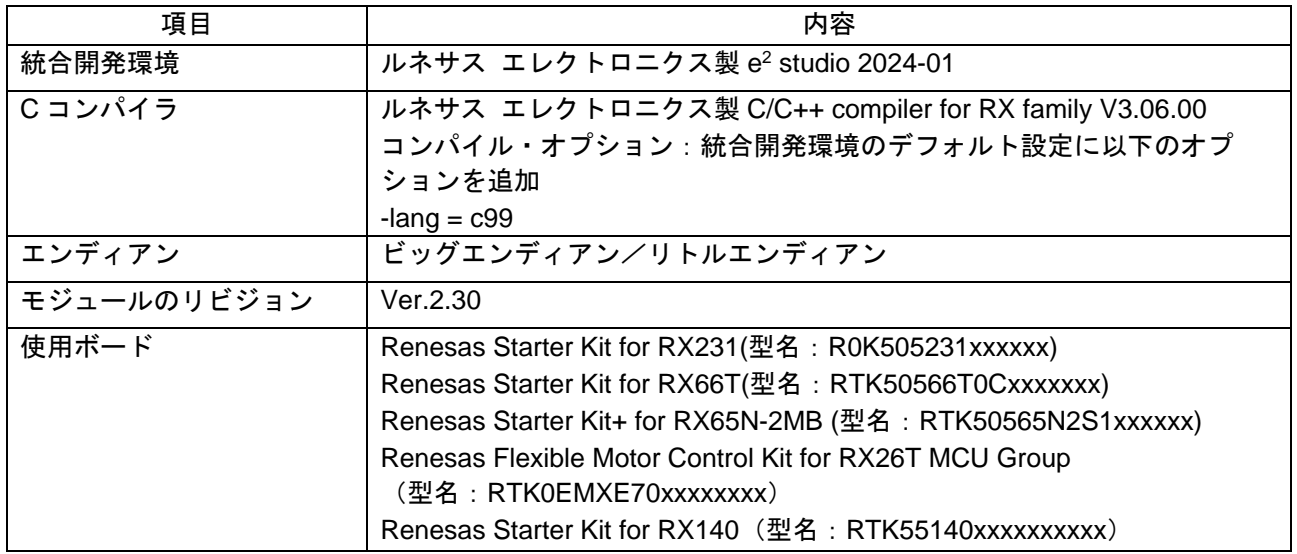

<span id="page-46-1"></span>表 5-4 動作確認環境(Rev2.30)

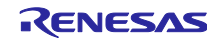

- <span id="page-47-0"></span>5.2 トラブルシューティング
	- (1) Q:本 FIT モジュールをプロジェクトに追加しましたが、ビルド実行すると「Could not open source file "platform.h"」エラーが発生します。
		- A:FIT モジュールがプロジェクトに正しく追加されていない可能性があります。プロジェクトへ の追加方法をご確認ください。
			- CS+を使用している場合 アプリケーションノート RX ファミリ CS+に組み込む方法 Firmware Integration Technology (R01AN1826)」
			- e <sup>2</sup> studio を使用している場合 アプリケーションノート RX ファミリ e <sup>2</sup> studio に組み込む方法 Firmware Integration Technology (R01AN1723)」

また、本 FIT モジュールを使用する場合、RX ファミリ ボードサポートパッケージモジュール Firmware Integration Technology (BSP モジュール)もプロジェクトに追加する必要がありま す。BSP モジュールの追加方法は、アプリケーションノート「RX ファミリ ボードサポート パッケージモジュール Firmware Integration Technology (R01AN1685)」を参照してくださ い。

- (2) Q:本 FIT モジュールをプロジェクトに追加しましたが、ビルド実行すると「This MCU is not supported by the current r\_datfrx\_rx module.」エラーが発生します。
	- A:追加した FIT モジュールがユーザプロジェクトのターゲットデバイスに対応していない可能性 があります。追加した FIT モジュールの対象デバイスを確認してください。
- <span id="page-47-1"></span>(3) Q:コンフィギュレーションオプションのブロック数(FLASH\_DM\_CFG\_DF\_BLOCK\_NUM)はど のように求めたらいいですか?
	- A:r\_datfrx\_rx¥doc¥ja フォルダの「DATFRX\_BlockNumberCalculation\_j\_RevXXX.xlsx」(XXX は バージョン番号)を参照してください。
- <span id="page-47-2"></span>(4) Q:フラッシュ FIT モジュールを使用したコードフラッシュメモリの書き換えと DATFRX を使用 したデータフラッシュメモリの書き換えを連続で実行する場合の注意点を教えてください。
	- A:フラッシュ FIT モジュールを使用したコードフラッシュメモリの書き換えと DATFRX を使用 したデータフラッシュメモリの書き換えを連続で実行する場合、 一方の処理の終了時にクローズ関数を実行してから、もう一方の処理を開始(オープン関数の 実行)してください。

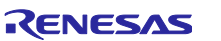

<span id="page-48-0"></span>5.3 データ管理

DATFRX のデータ管理領域を記載します。

<span id="page-48-1"></span>5.3.1 DATFRX 管理領域

データフラッシュのブロック領域を以下に示します。

なお、以下枠内の読み出し用アドレスはユーザーズマニュアル・ハードウェア編の表記に合わせていま す。

<span id="page-48-4"></span><span id="page-48-2"></span>5.3.1.1 1 ブロック 1024 バイト(フラッシュタイプ 1a)

<span id="page-48-5"></span>表 5-5 1 ブロック 1024 バイト(フラッシュタイプ 1a)

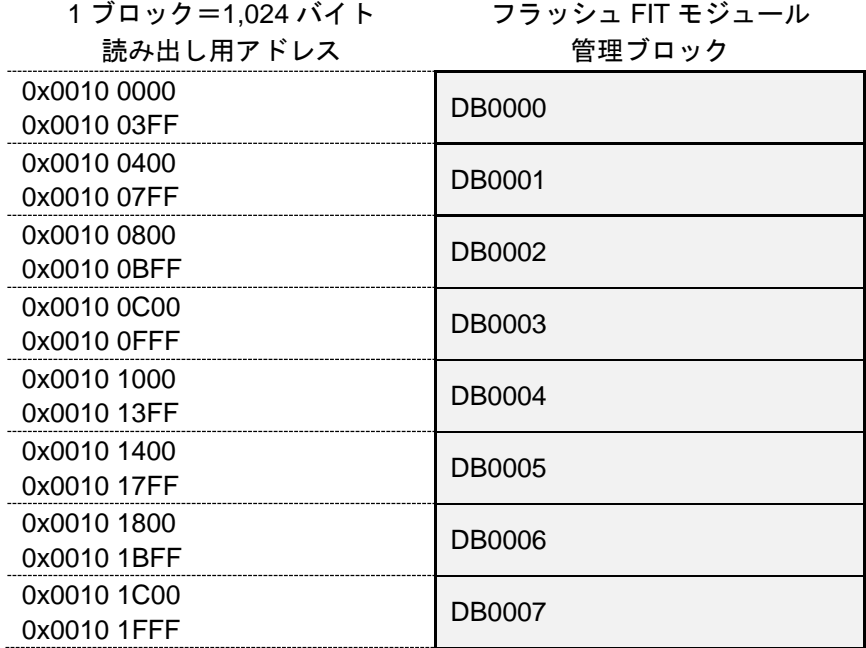

<span id="page-48-6"></span><span id="page-48-3"></span>5.3.1.2 1 ブロック 256 バイト(フラッシュタイプ 1b)

<span id="page-48-7"></span>表 5-6 1 ブロック 256 バイト(フラッシュタイプ 1b)

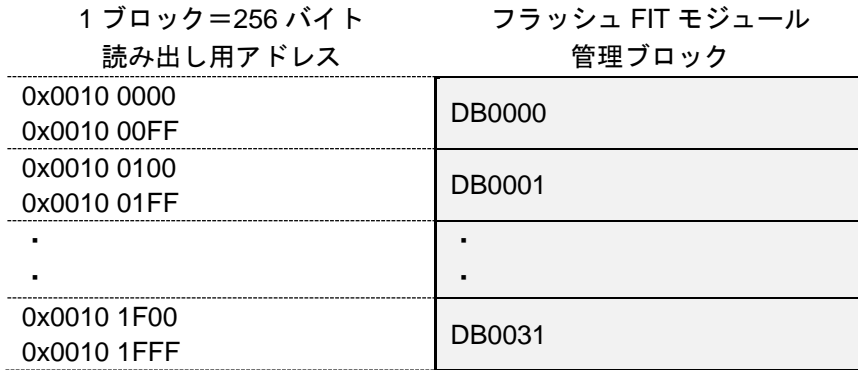

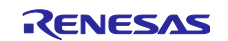

<span id="page-49-1"></span><span id="page-49-0"></span>5.3.1.3 1 ブロック 64 バイト(フラッシュタイプ 3、4、5)

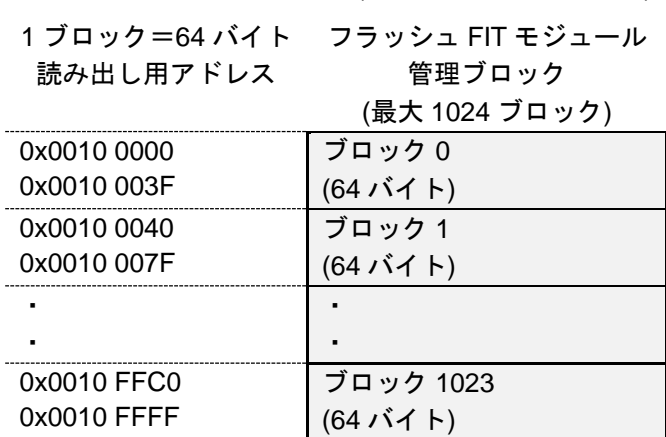

<span id="page-49-2"></span>表 5-7 1 ブロック 64 バイト(フラッシュタイプ 3,4,5)

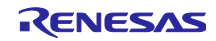

<span id="page-50-0"></span>5.3.2 ブロック領域【フラッシュタイプ 1】

ブロックフォーマットを以下に示します。ブロック内は、ブロックヘッダ領域、データヘッダ領域とユー ザデータ領域に分けられ、データヘッダ領域とユーザデータ領域の間は空き領域となります。

<span id="page-50-1"></span>5.3.2.1 ブロックヘッダ(フラッシュタイプ 1)

ブロックヘッダ領域はブロックを管理します。

イレーズ開始フラグ、イレーズ完了フラグ、初期化済みフラグなどがあります。

ブロックをブロックヘッダ領域で管理します。

ブロックヘッダ領域に下記フラグを記録し、初期化処理時にブロックのフラグ状態を確認して、ブロック の種類を判定します。

| フラグ名称     | 処理         | コマンド1         | コマンド2      |
|-----------|------------|---------------|------------|
| イレーズ開始フラグ | ブロックイレーズ処理 | イレーズコマンド実行前   | イレーズコマンド成功 |
|           |            | 0x00          | 0xFF       |
| イレーズ完了フラグ | ブロックイレーズ処理 | ブロックイレーズ完了    |            |
|           |            | 0xAA          |            |
| 初期化済みフラグ  | ブロックイレーズ処理 | 初期化済みブロック作成完了 |            |
|           |            | 0x00          |            |
| アクティブフラグ  | リクレーム処理    | アクティブフラグの切り替え |            |
|           |            | 完了            |            |
|           |            | 0x00          |            |
| フルフラグ     | リクレーム処理    | リクレーム処理開始     |            |
|           |            | 0x00          |            |
| リクレームフラグ  | リクレーム処理    | リクレーム処理完了     |            |

表 5-8 データ(フラッシュタイプ 1)

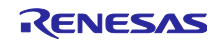

<span id="page-51-0"></span>5.3.2.2 データヘッダ(フラッシュタイプ 1)

データヘッダ領域はユーザデータを管理します。

データ更新要求を受けるごとにデータヘッダを 1 個作ります。

同じデータ番号のデータ更新要求を受けたとき、同じデータ番号を持つ新たなデータヘッダをアクティブ ブロック内に作成します。アドレスが大きい方のデータヘッダを最新(有効)と判定します。

初期化処理時、リクレームブロックとアクティブブロックのデータヘッダをチェックし、ブロックヘッダ の直後からアドレスが増える方向に、データヘッダをプログラムします。

以下にデータヘッダフォーマットを示します。

表 5-9 データフラッシュメモリ(フラッシュタイプ 1)

<span id="page-51-2"></span>(1 ブロック:1024 バイト) :プログラム単位 1 バイト

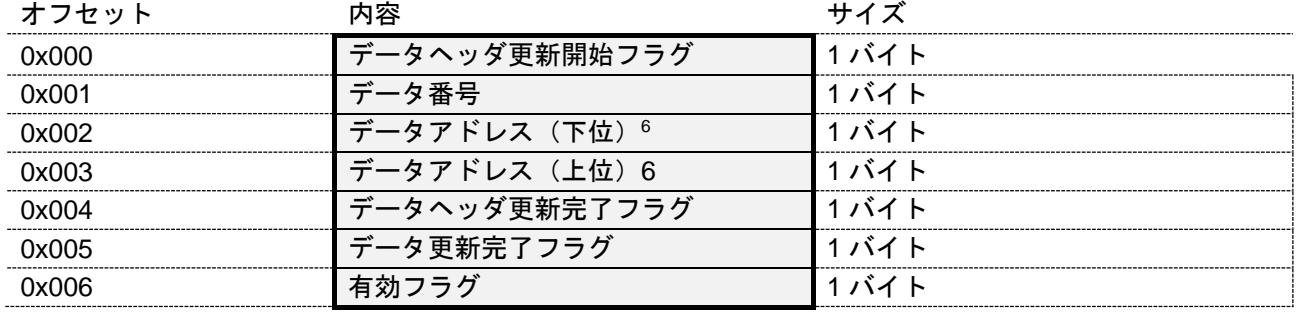

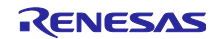

<span id="page-51-1"></span><sup>6</sup> リトルエンディアン時のデータ配置です。ビッグエンディアン時は、データアドレス(下位)とデータ アドレス(上位)のデータ配置が逆になります。

| フラグ名称         | 処理                                        |
|---------------|-------------------------------------------|
| データヘッダ更新開始フラグ | データヘッダプログラム開始時に 0x7F をプログラムします。データ        |
|               | ヘッダの存在を示します。                              |
|               | 初期化処理時にこのフラグをチェックし、0x7F,0xFF 以外であれば無      |
|               | 効なデータヘッダと判定します。                           |
| データ番号         | r_datfrx_config.h で、ユーザが設定したデータ番号です。データ番号 |
|               | ごとのデータサイズを設定できます。設定方法は「2.7 コンパイル時         |
|               | の設定」を参照してください。                            |
| データアドレス       | ユーザデータが格納されている実アドレスです。                    |
| データヘッダ更新完了フラグ | データ番号とデータアドレスをプログラムした後に、OxBF をプログ         |
|               | ラムします。データ番号とデータアドレスのプログラム完了を示しま           |
|               | す。                                        |
|               | 初期化処理時にこのフラグをチェックし、0xBF 以外の場合、データ         |
|               | ヘッダのプログラムが未完了と判断し、無効なデータヘッダとして扱           |
|               | います。                                      |
| データ更新完了フラグ    | ユーザデータをプログラムした後に、0xDF をプログラムします。          |
|               | ユーザデータのプログラム完了を示します。                      |
|               | 初期化処理時にこのフラグをチェックし、0xDF 以外の場合、ユーザ         |
|               | データのプログラムが未完了と判断し、無効なデータヘッダとして扱           |
|               | います。                                      |
| 有効フラグ         | データ更新完了フラグをプログラムした後に、OxOF をプログラムし         |
|               | ます。データヘッダの有効性を示します。                       |
|               | 初期化処理時にこのフラグをチェックし、0x0F 以外の場合、データ         |
|               | 更新処理が終了していないと判断し、無効なデータヘッダとして扱い           |
|               | ます。                                       |

表 5-10 フラグの種類

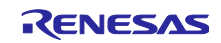

### <span id="page-53-0"></span>5.3.2.3 データ(フラッシュタイプ 1)

表 5-11 データフラッシュメモリ(フラッシュタイプ 1)

(1 ブロック:1,024 バイト):

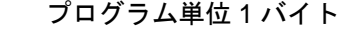

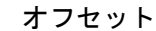

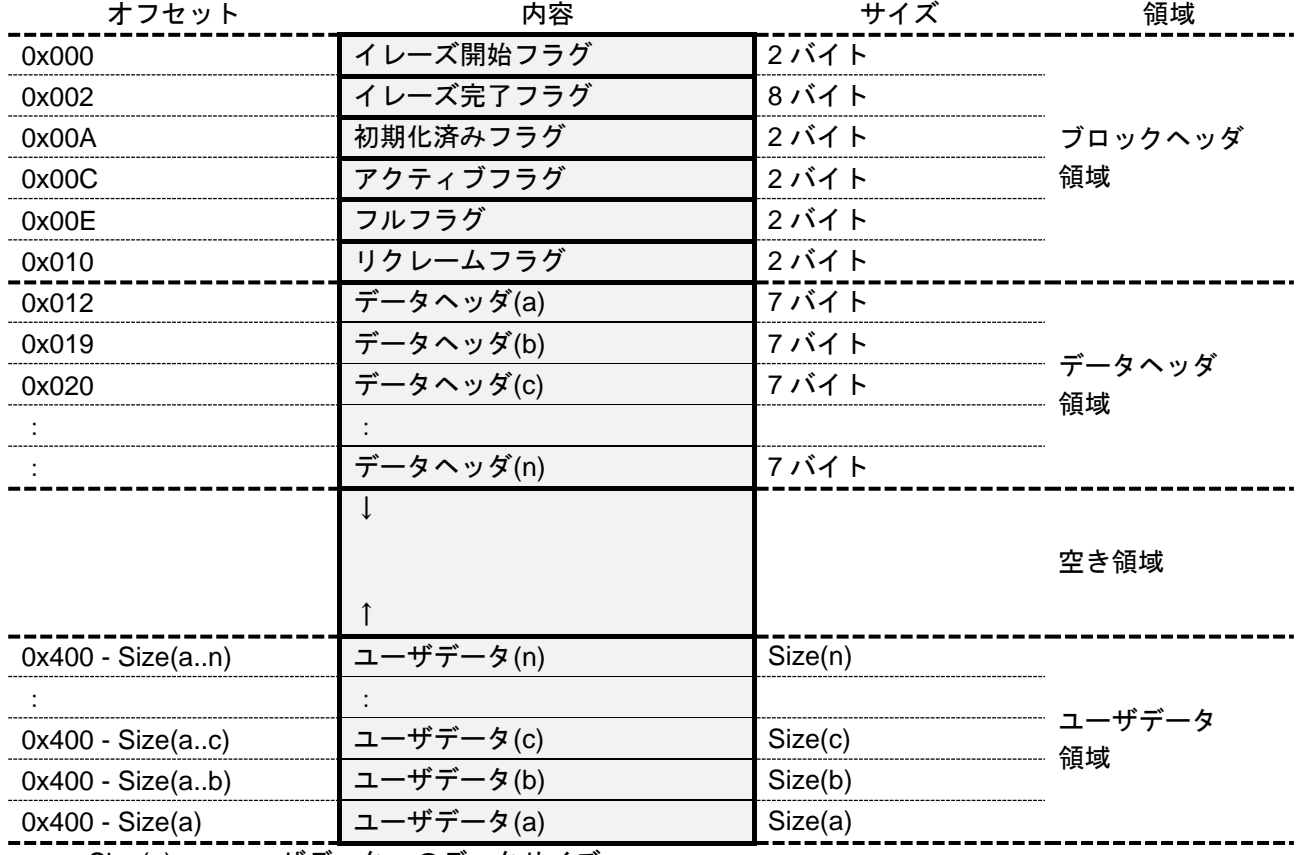

---------------<br>Size(a) : ユーザデータ a のデータサイズ

Size(a..n) : ユーザデータ a~ユーザデータ n までのデータサイズの合計

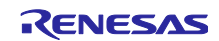

- <span id="page-54-0"></span>5.3.3 ブロック管理【フラッシュタイプ 3、4、5】
- <span id="page-54-1"></span>5.3.3.1 ブロックヘッダ(フラッシュタイプ 3、4、5)

フラッシュタイプ 3、4、5 にブロックヘッダはありません。

<span id="page-54-2"></span>5.3.3.2 データヘッダ(フラッシュタイプ 3、4、5)

初期化処理時にブロックそのものの状態を確認し、ブロックの種類を判定します。 ブロック内の管理情報を以下に纏めます。

表 5-12 データフラッシュメモリ(フラッシュタイプ 3、4、5)

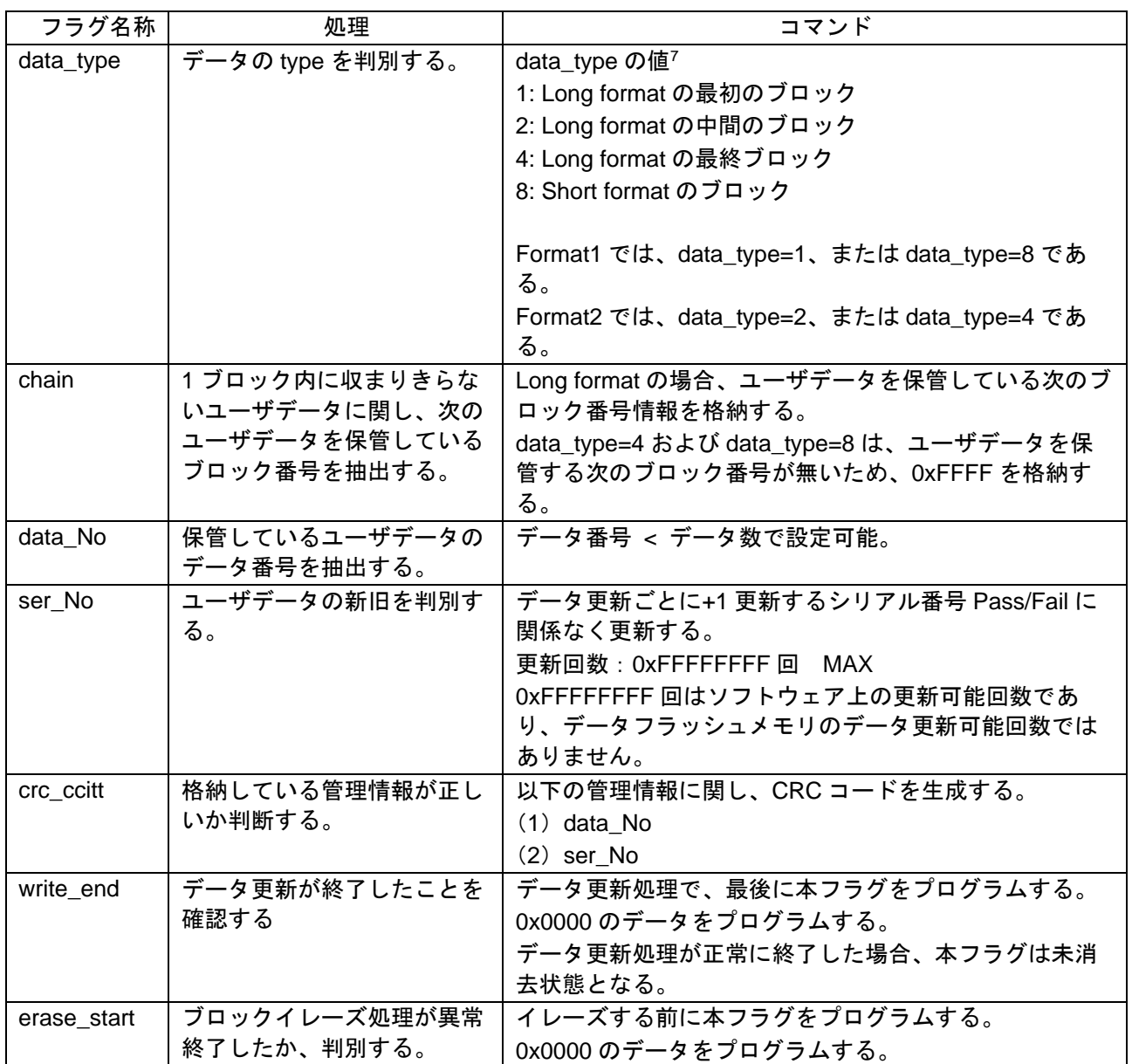

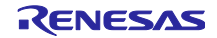

<span id="page-54-3"></span><sup>7</sup> Short format は 1 つのデータが 1 ブロックの中に納まるユーザデータに適用され、Format1 で構成され ます。Long format は 1 つのデータを複数のブロックに跨いで保管する形態です(データが 1 つのブロック に収まりきれない場合に使用します)。Format1 と Format2 で構成されます。

RX ファミリ フラッシュメモリ データ管理モジュール Firmware Integration Technology

|           |               | 本フラグが未消去状態の場合、ブロックイレーズ処理が<br>異常終了したと判断する。<br>ブロックイレーズ処理が正常に終了した場合、本フラグ<br>はイレーズ状態となる。 |
|-----------|---------------|---------------------------------------------------------------------------------------|
|           |               |                                                                                       |
| erase end | ブロックイレーズ処理が終了 | ブロックイレーズ処理で、最後に本フラグをプログラム                                                             |
|           | したことを確認する     | する。                                                                                   |
|           |               | 0x0000 のデータをプログラムする。                                                                  |
|           |               | ブロックイレーズ処理が正常に終了した場合、本フラグ                                                             |
|           |               | は未消去状態となる。                                                                            |

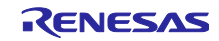

### <span id="page-56-0"></span>5.3.3.3 データ(フラッシュタイプ 3、4、5)

Short format は 1 つのデータが 1 ブロックの中に納まるユーザデータに適用され、Format1 で構成されま す。Long format は1つのデータを複数のブロックに跨いで保管する形態です(データが1つのブロック に収まりきれない場合に使用します)。Format1 と Format2 で構成されます。

⚫ Format1

<span id="page-56-1"></span>Format1 は 1 つのデータを保管するブロックの先頭ブロックに適用します。

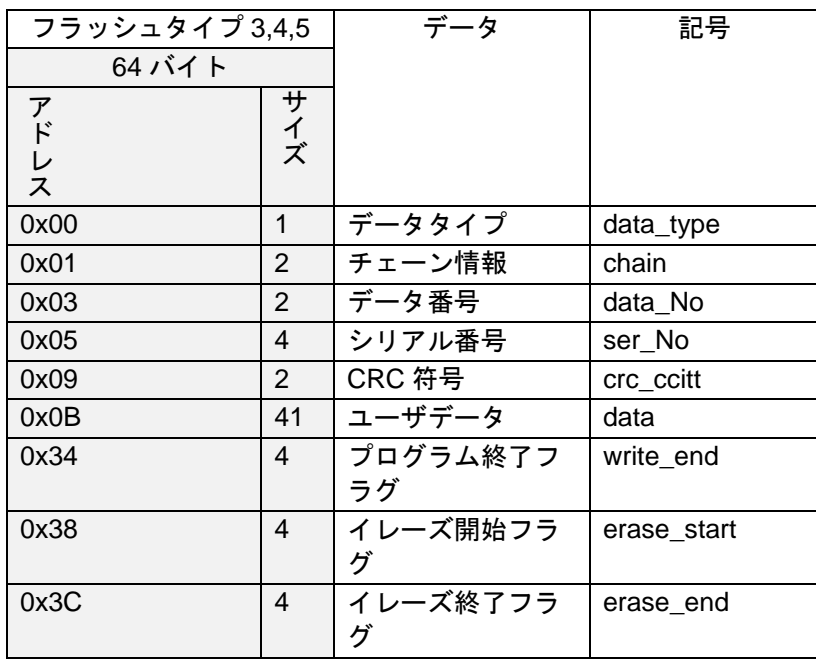

<span id="page-56-2"></span>表 5-13 Format1

● Format2

<span id="page-56-3"></span>Format2 は 1 つのデータを複数ブロックに跨って保管する場合(Long format)、2 番目以降のブロックに 適用します。

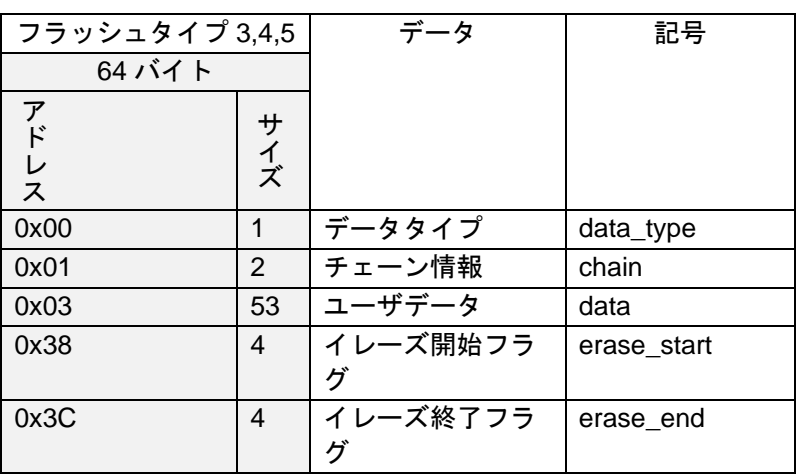

<span id="page-56-4"></span>表 5-14 Format2

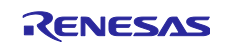

<span id="page-57-0"></span>5.3.4 ブロックの状態と判定

<span id="page-57-1"></span>5.3.4.1 フラッシュタイプ 1

(1) ブロックの状態(フラッシュタイプ 1)

DATFRX 管理下(フラッシュタイプ 1)の物理ブロックは、以下のいずれかの状態に分類されます。

<span id="page-57-2"></span>

| ブロック状態 | 内容                                            | 判定                    |
|--------|-----------------------------------------------|-----------------------|
| イレーズ対象 | ブロックイレーズ対象に設定されたブロック                          | イレーズ開始フラグが OxFF でない場  |
|        | で、イレーズが必要なブロックです。                             | 合、イレーズ対象ブロックと判定しま     |
|        | ブロックイレーズ処理は、イレーズ対象ブロッ                         | す。                    |
|        | クを初期化済みブロックに切り替えます。                           | イレーズ完了フラグの各バイトデータが    |
|        |                                               | 1つでも 0xAA でない場合、イレーズ対 |
|        |                                               | 象ブロックと判定します。          |
| 初期化済み  | ユーザデータが全く書かれていないブロック                          | イレーズ済みブロックでない、かつアク    |
|        | で、初期化済みブロックが1個必要で、使用                          | ティブフラグが 0xFF の場合、初期化済 |
|        | 可能なブロックです。                                    | みブロックと判定します。          |
|        | フォーマット処理は、先頭から2番目のブ                           |                       |
|        | ロックを初期化済みブロックに設定します。ま                         |                       |
|        | た、ブロックイレーズ処理は、初期化済みブ                          |                       |
|        | ロックを作成します。                                    |                       |
| アクティブ  | ユーザデータを書き込むブロックで、アクティ                         | 初期化済みブロックでない、かつフルフ    |
|        | ブブロックが1個必要で、データ更新対象の                          | ラグが 0xFF の場合、アクティブブロッ |
|        | ブロックです。                                       | クと判定します。              |
|        | フォーマット処理は、先頭ブロックをアクティ                         | アクティブブロックが複数個あると判定    |
|        | ブブロックに設定します。また、リクレーム                          | された場合、異常状態と判断します。異    |
|        | (アクティブブロックの切り替えと有効データ                         | 常解消方法として、フォーマット処理が    |
|        | のコピー)処理は、アクティブブロックをフル                         | 必要です。                 |
|        | ブロックに切り替えます。その後、初期化済み<br>ブロックをアクティブブロックに切り替えま |                       |
|        | す。                                            |                       |
|        | したがって、フォーマット後アクティブブロッ                         |                       |
|        | クは、先頭ブロックから順番に切り替わりま                          |                       |
|        | す。                                            |                       |
| フル     | データ更新可能領域がなくなったアクティブブ                         | アクティブブロックでない、かつリク     |
|        | ロックで、リクレーム処理期間中にのみ設定さ                         | レームフラグが 0xFF の場合、フルブ  |
|        | れます。リクレーム処理終了時には、フルブ                          | ロックと判定します。            |
|        | ロックをリクレームブロックに切り替えます。                         | フルブロックが複数個あると判定された    |
|        |                                               | 場合、異常状態と判断します。異常解消    |
|        |                                               | 方法として、フォーマット処理が必要で    |
|        |                                               | す。                    |
| リクレーム  | データ更新可能領域がなくなった読み出し専用                         | どのブロックの判定に当てはまらない場    |
|        | のブロックです。リクレーム処理は、最も古い                         | 合、リクレームブロックと判定します。    |
|        | リクレームブロックをコピー元ブロックとし、                         |                       |
|        | 有効データを切り替わった新アクティブブロッ                         |                       |
|        | クにコピーします。                                     |                       |
|        | リクレーム処理終了時には、コピー元ブロック                         |                       |
|        | をガーベージブロックに設定します。                             |                       |
| ガーベージ  | リクレーム処理により有効なデータがなくなっ                         | アクティブブロックの次のブロックが初    |
|        | たコピー元ブロック、または初期化処理でブ                          | 期化済みブロックでない場合、そのブ     |
|        | ロックヘッダ異常と判定されたブロックです。                         |                       |

<span id="page-57-3"></span>表 5-15 ブロックの状態と判定

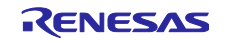

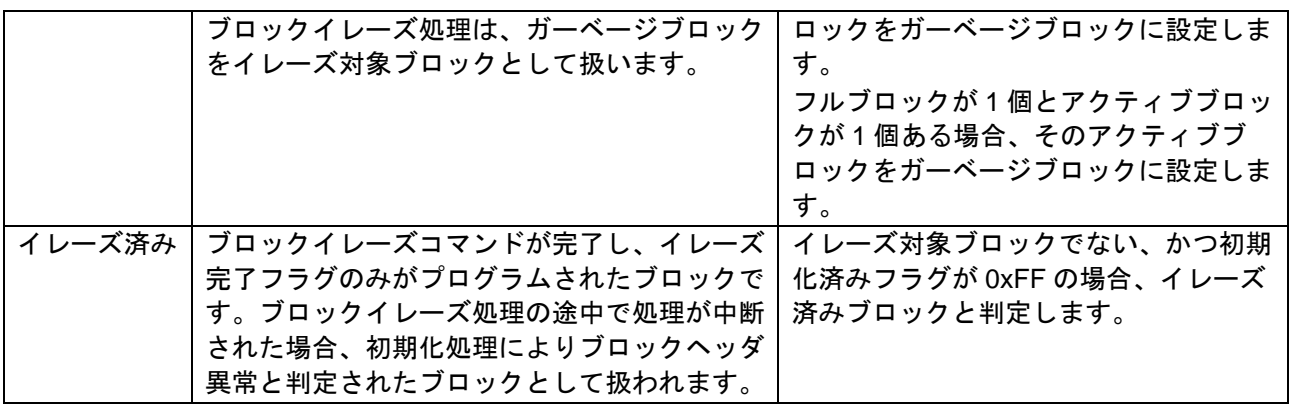

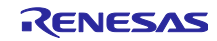

(2) ブロックの状態遷移(フラッシュタイプ 1)

DATFRX 管理下(フラッシュタイプ1)の物理ブロックは、以下の状態を遷移します。

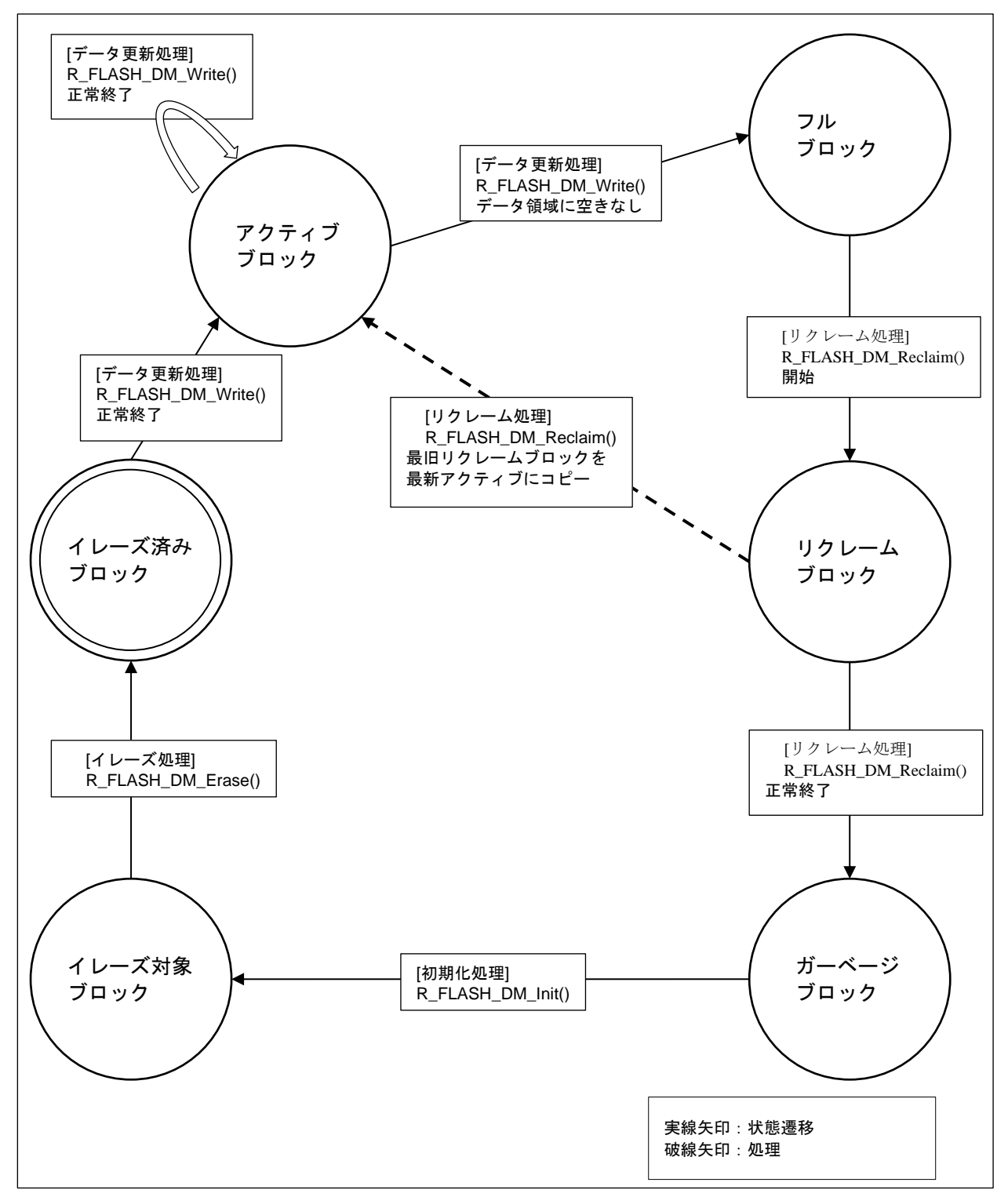

図 5-1 ブロックの状態遷移(フラッシュタイプ 1)

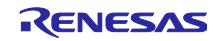

(3) ブロック判定フロー(フラッシュタイプ 1)

DATFRX 管理下(フラッシュタイプ1)の物理ブロックは、以下のような判定により状態が決まります。

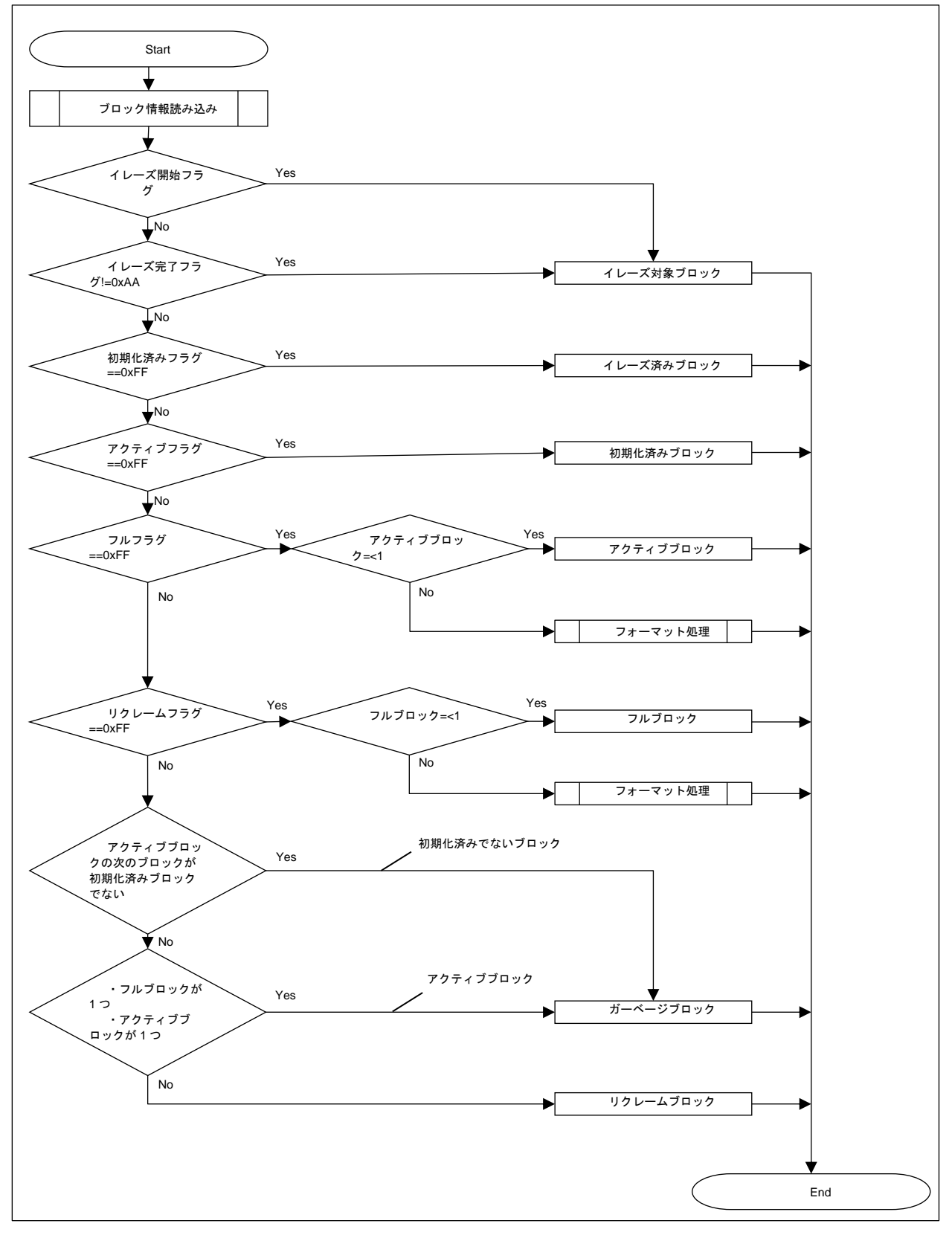

<span id="page-60-1"></span><span id="page-60-0"></span>図 5-2 ブロック判定フロー(フラッシュタイプ 1)

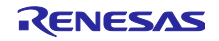

<span id="page-61-0"></span>5.3.4.2 フラッシュタイプ 3、4、5

(1) ブロックの状態(フラッシュタイプ 3、4、5)

DATFRX 管理下(フラッシュタイプ 3、4、5)の物理ブロックは、以下のいずれかのブロック状態に分類 されます。

フラグが判定を満たすとき、ブロック状態が決定します。

**ブロック状態 │ 意味 │ フラグ │ ブロック状態を判定するための、フラグの状態** 有効ブロック 有効なユーザデー タを保管している ブロックです[。](#page-61-1)<sup>8</sup> data\_type 未消去状態であること、仕様どおりの値であること。 chain 未消去状態であること、ブロック番号がブロック数未 満の値であること。 data No 未消去状態であること、データ番号が登録されたデー タ数未満の値であること。 ser\_No 未消去状態であること、同一データ番号のブロックの 中で、最大の番号であること。 crc\_ccitt 未消去状態であること、data\_No および ser\_No から 生成された符号と一致すること。 data Jブロックに格納されているデータの範囲で未消去状態 であること、その他の部分は消去状態であること。 write end 未消去状態であること。 erase\_start イレーズ状態であること。 erase end |未消去状態であること。 イレーズブ ロック データが正常にイ レーズされている ブロックです。 データ更新処理は イレーズブロック に対し行います。 data\_type イレーズ状態であること。 chain イレーズ状態であること。 data No | イレーズ状態であること。 ser\_No イレーズ状態であること。 crc\_ccitt | イレーズ状態であること。 data | イレーズ状態であること。 write\_end イレーズ状態であること。 erase\_start イレーズ状態であること。 erase end 未消去状態であること。 無効ブロック |その他のブロック です。 ブロックイレーズ 処理は、無効ブ ロックに対し行い ます。 有効ブロックまたはイレーズブロックに判定されなかったブロック を、無効ブロックと判定します。

表 5-16 ブロックの状態(フラッシュタイプ 3、4、5)

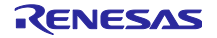

<span id="page-61-1"></span><sup>8</sup> Format2 では先頭ブロックが有効ブロックの場合、その中間ブロック、最終ブロックを、有効ブロック と判定する。

(2) ブロックの状態遷移(フラッシュタイプ 3、4、5)

DATFRX 管理下(フラッシュタイプ 3、4、5)の物理ブロックは、以下の状態を遷移します。

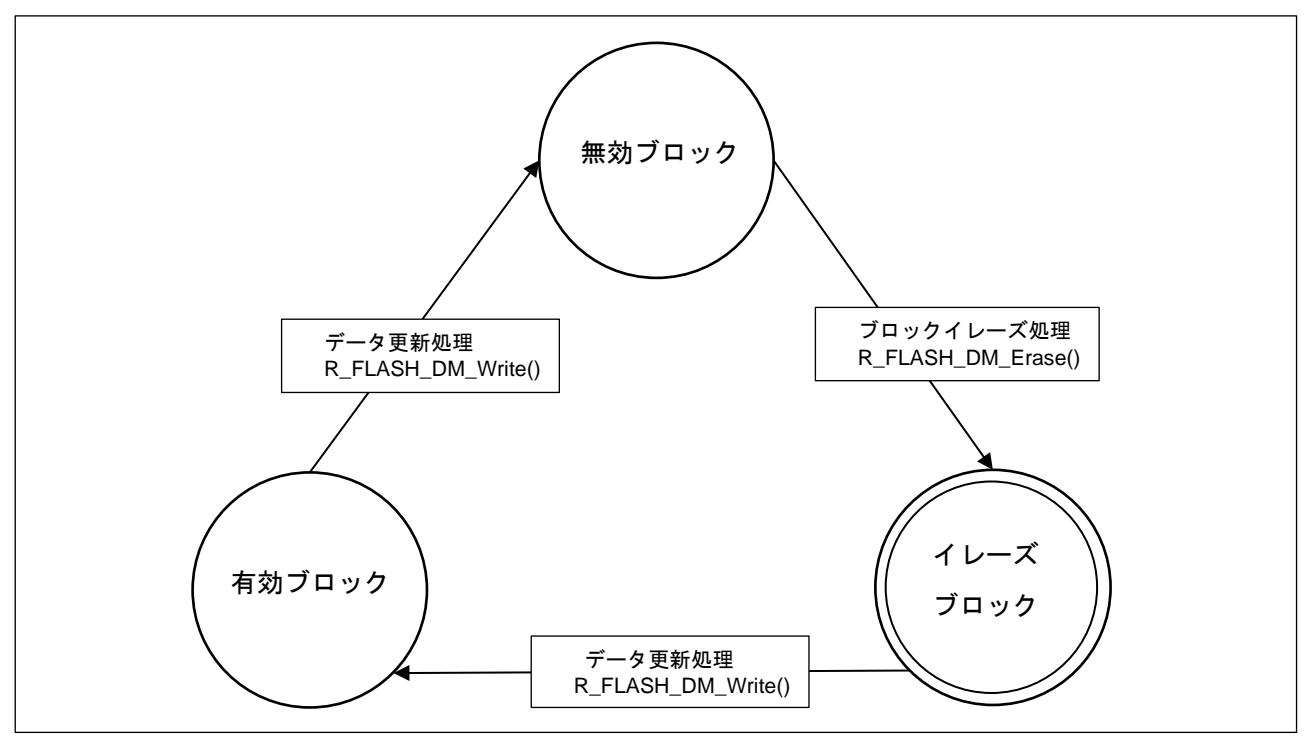

<span id="page-62-1"></span><span id="page-62-0"></span>図 5-3 ブロックの状態遷移(フラッシュタイプ 3、4、5)

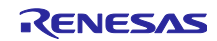

<span id="page-63-0"></span>(3) ブロック判定フロー(フラッシュタイプ 3、4、5)

DATFRX 管理下(フラッシュタイプ 3,4、5)の物理ブロックは、以下のような判定により状態が決まり ます。

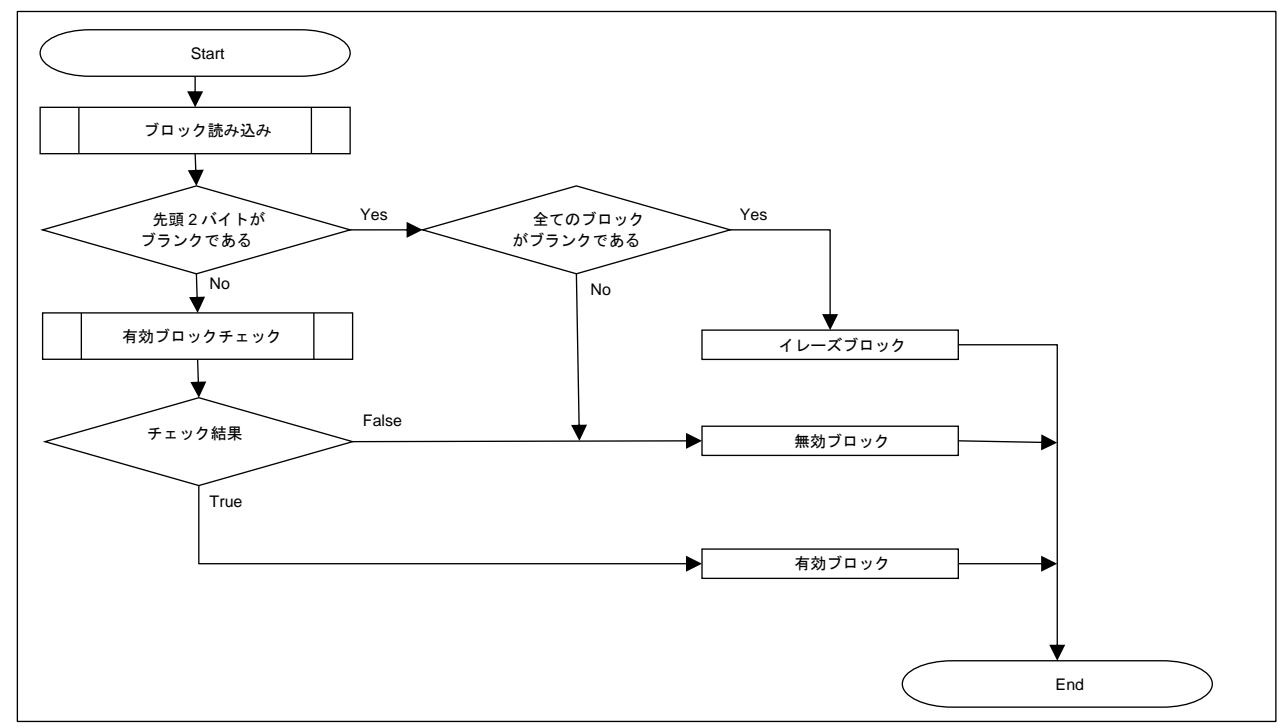

<span id="page-63-2"></span><span id="page-63-1"></span>図 5-4 ブロック判定フロー(フラッシュタイプ 3、4、5)

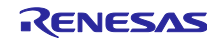

- <span id="page-64-0"></span>6. 参考ドキュメント
- ユーザーズマニュアル:ハードウェア (最新版をルネサス エレクトロニクスホームページから入手してください) •
- テクニカルアップデート/テクニカルニュース (最新の情報をルネサス エレクトロニクスホームページから入手してください)
- •
- ユーザーズマニュアル:開発環境

RX ファミリ CC-RX コンパイラ ユーザーズマニュアル(R20UT3248) (最新版をルネサス エレクトロニクスホームページから入手してください)

### テクニカルアップデートの対応について

本モジュールは以下のテクニカルアップデートの内容を反映しています。

なし

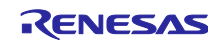

# <span id="page-65-0"></span>改訂記録

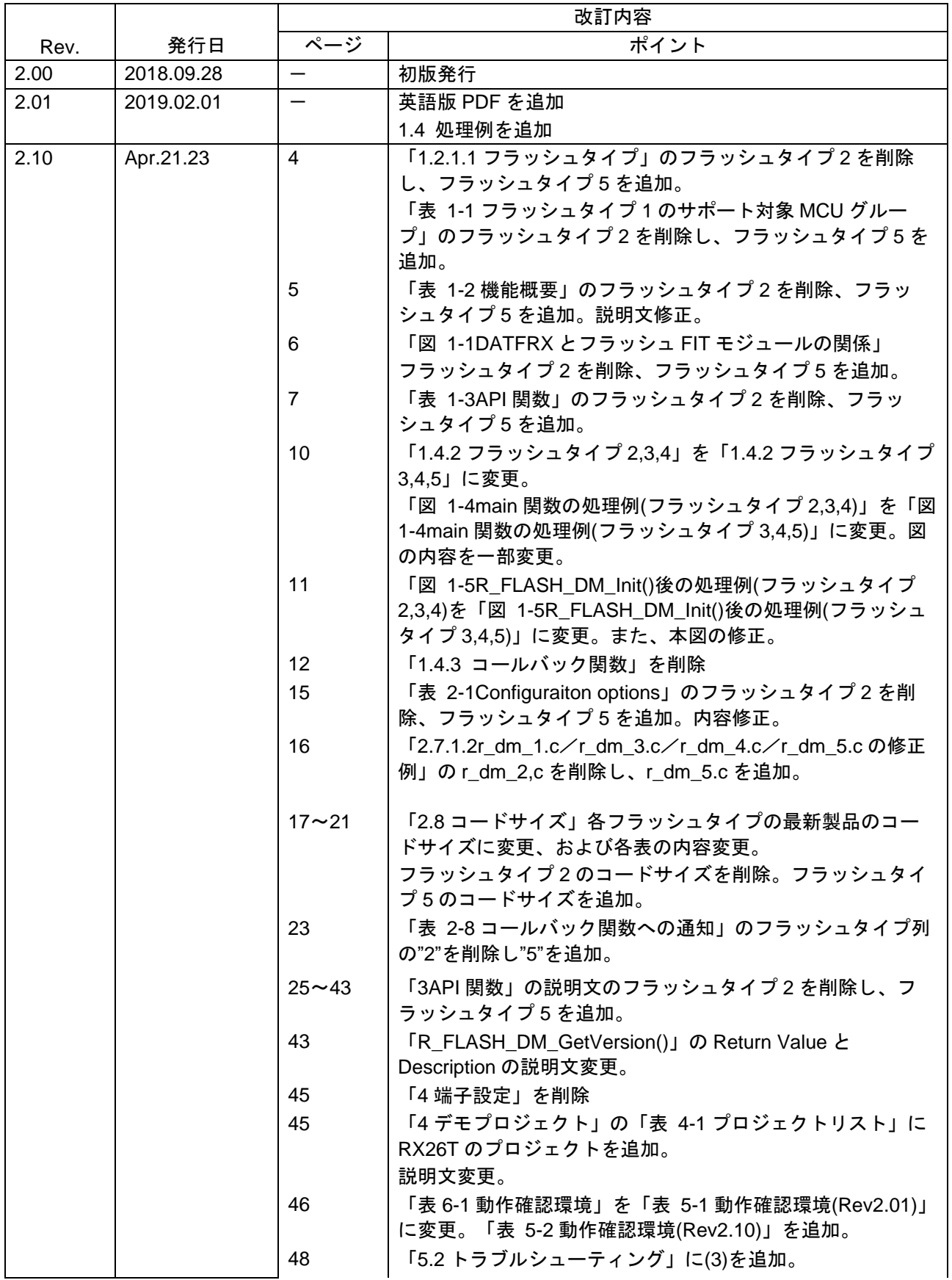

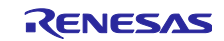

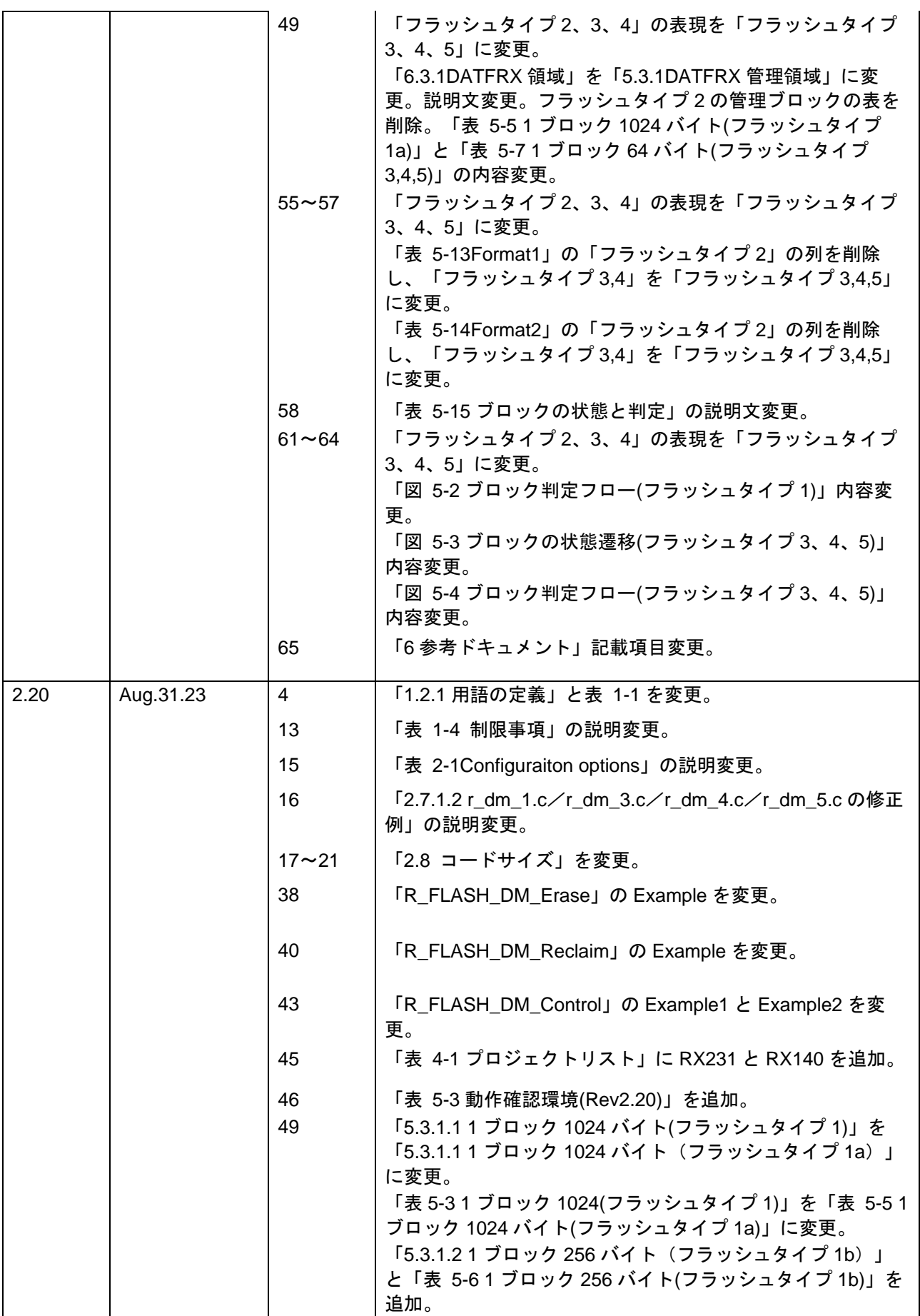

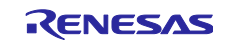

RX ファミリ フラッシュメモリ データ管理モジュール Firmware Integration Technology

| 2.30 | Mar.14.24 | 4         | 「表 1-1 フラッシュタイプ 1 のサポート対象 MCU グルー |
|------|-----------|-----------|-----------------------------------|
|      |           |           | プ」を変更。                            |
|      |           |           | 「1.2.1.3 BGO」を削除。                 |
|      |           | 5         | 「表 1-2 機能概要」を変更。                  |
|      |           | 7         | 「1.3 API の概要」を変更。                 |
|      |           |           | 「1.3.1 BGO 動作の設定」を削除。             |
|      |           | 15        | 「2.7 コンパイル時の設定」の説明変更。             |
|      |           | $17 - 21$ | 「2.8 コードサイズ」を変更。                  |
|      |           | 47        | 「表 5-4 動作確認環境(Rev2.30)」を追加。       |
|      |           | 48        | 「5.2 トラブルシューティング」に(4)を追加。         |
|      |           |           |                                   |
|      |           |           |                                   |
|      |           |           |                                   |

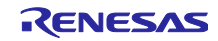

### 製品ご使用上の注意事項

ここでは、マイコン製品全体に適用する「使用上の注意事項」について説明します。個別の使用上の注意事項については、本ドキュメントおよびテク ニカルアップデートを参照してください。

1. 静電気対策

CMOS 製品の取り扱いの際は静電気防止を心がけてください。CMOS 製品は強い静電気によってゲート絶縁破壊を生じることがあります。運搬や保 存の際には、当社が出荷梱包に使用している導電性のトレーやマガジンケース、導電性の緩衝材、金属ケースなどを利用し、組み立て工程にはアー スを施してください。プラスチック板上に放置したり、端子を触ったりしないでください。また、CMOS 製品を実装したボードについても同様の扱 いをしてください。

2. 電源投入時の処置

電源投入時は、製品の状態は不定です。電源投入時には、LSI の内部回路の状態は不確定であり、レジスタの設定や各端子の状態は不定です。外部 リセット端子でリセットする製品の場合、電源投入からリセットが有効になるまでの期間、端子の状態は保証できません。同様に、内蔵パワーオン リセット機能を使用してリセットする製品の場合、電源投入からリセットのかかる一定電圧に達するまでの期間、端子の状態は保証できません。

3. 電源オフ時における入力信号

当該製品の電源がオフ状態のときに、入力信号や入出力プルアップ電源を入れないでください。入力信号や入出力プルアップ電源からの電流注入に より、誤動作を引き起こしたり、異常電流が流れ内部素子を劣化させたりする場合があります。資料中に「電源オフ時における入力信号」について の記載のある製品は、その内容を守ってください。

4. 未使用端子の処理

未使用端子は、「未使用端子の処理」に従って処理してください。CMOS 製品の入力端子のインピーダンスは、一般に、ハイインピーダンスとなっ ています。未使用端子を開放状態で動作させると、誘導現象により、LSI 周辺のノイズが印加され、LSI 内部で貫通電流が流れたり、入力信号と認識 されて誤動作を起こす恐れがあります。

5. クロックについて

リセット時は、クロックが安定した後、リセットを解除してください。プログラム実行中のクロック切り替え時は、切り替え先クロックが安定した 後に切り替えてください。リセット時、外部発振子(または外部発振回路)を用いたクロックで動作を開始するシステムでは、クロックが十分安定 した後、リセットを解除してください。また、プログラムの途中で外部発振子(または外部発振回路)を用いたクロックに切り替える場合は、切り 替え先のクロックが十分安定してから切り替えてください。

6. 入力端子の印加波形

入力ノイズや反射波による波形歪みは誤動作の原因になりますので注意してください。CMOS 製品の入力がノイズなどに起因して、VIL (Max.) か ら V<sub>IH</sub> (Min.) までの領域にとどまるような場合は、誤動作を引き起こす恐れがあります。入力レベルが固定の場合はもちろん、V<sub>IL</sub> (Max.)から V<sub>IH</sub> (Min.)までの領域を通過する遷移期間中にチャタリングノイズなどが入らないように使用してください。

7. リザーブアドレス(予約領域)のアクセス禁止 リザーブアドレス(予約領域)のアクセスを禁止します。アドレス領域には、将来の拡張機能用に割り付けられている リザーブアドレス (予約領 域)があります。これらのアドレスをアクセスしたときの動作については、保証できませんので、アクセスしないようにしてください。

8. 製品間の相違について

型名の異なる製品に変更する場合は、製品型名ごとにシステム評価試験を実施してください。同じグループのマイコンでも型名が違うと、フラッ シュメモリ、レイアウトパターンの相違などにより、電気的特性の範囲で、特性値、動作マージン、ノイズ耐量、ノイズ幅射量などが異なる場合が あります。型名が違う製品に変更する場合は、個々の製品ごとにシステム評価試験を実施してください。

### ご注意書き

- 1. 本資料に記載された回路、ソフトウェアおよびこれらに関連する情報は、半導体製品の動作例、応用例を説明するものです。回路、ソフトウェアお よびこれらに関連する情報を使用する場合、お客様の責任において、お客様の機器・システムを設計ください。これらの使用に起因して生じた損害 (お客様または第三者いずれに生じた損害も含みます。以下同じです。)に関し、当社は、一切その責任を負いません。
- 2. 当社製品または本資料に記載された製品デ-タ、図、表、プログラム、アルゴリズム、応用回路例等の情報の使用に起因して発生した第三者の特許 権、著作権その他の知的財産権に対する侵害またはこれらに関する紛争について、当社は、何らの保証を行うものではなく、また責任を負うもので はありません。
- 3. 当社は、本資料に基づき当社または第三者の特許権、著作権その他の知的財産権を何ら許諾するものではありません。
- 4. 当社製品を組み込んだ製品の輸出入、製造、販売、利用、配布その他の行為を行うにあたり、第三者保有の技術の利用に関するライセンスが必要と なる場合、当該ライセンス取得の判断および取得はお客様の責任において行ってください。
- 5. 当社製品を、全部または一部を問わず、改造、改変、複製、リバースエンジニアリング、その他、不適切に使用しないでください。かかる改造、改 変、複製、リバースエンジニアリング等により生じた損害に関し、当社は、一切その責任を負いません。
- 6. 当社は、当社製品の品質水準を「標準水準」および「高品質水準」に分類しており、各品質水準は、以下に示す用途に製品が使用されることを意図 しております。

標準水準: コンピュータ、OA 機器、通信機器、計測機器、AV 機器、家電、工作機械、パーソナル機器、産業用ロボット等 高品質水準:輸送機器(自動車、電車、船舶等)、交通制御(信号)、大規模通信機器、金融端末基幹システム、各種安全制御装置等 当社製品は、データシート等により高信頼性、Harsh environment 向け製品と定義しているものを除き、直接生命・身体に危害を及ぼす可能性のあ る機器・システム(生命維持装置、人体に埋め込み使用するもの等)、もしくは多大な物的損害を発生させるおそれのある機器・システム(宇宙機 器と、海底中継器、原子力制御システム、航空機制御システム、プラント基幹システム、軍事機器等)に使用されることを意図しておらず、これら の用途に使用することは想定していません。たとえ、当社が想定していない用途に当社製品を使用したことにより損害が生じても、当社は一切その 責任を負いません。

- 7. あらゆる半導体製品は、外部攻撃からの安全性を 100%保証されているわけではありません。当社ハードウェア/ソフトウェア製品にはセキュリ ティ対策が組み込まれているものもありますが、これによって、当社は、セキュリティ脆弱性または侵害(当社製品または当社製品が使用されてい るシステムに対する不正アクセス・不正使用を含みますが、これに限りません。)から生じる責任を負うものではありません。当社は、当社製品ま たは当社製品が使用されたあらゆるシステムが、不正な改変、攻撃、ウイルス、干渉、ハッキング、データの破壊または窃盗その他の不正な侵入行 為(「脆弱性問題」といいます。)によって影響を受けないことを保証しません。当社は、脆弱性問題に起因しまたはこれに関連して生じた損害に ついて、一切責任を負いません。また、法令において認められる限りにおいて、本資料および当社ハードウェア/ソフトウェア製品について、商品 性および特定目的との合致に関する保証ならびに第三者の権利を侵害しないことの保証を含め、明示または黙示のいかなる保証も行いません。
- 8. 当社製品をご使用の際は、最新の製品情報(データシート、ユーザーズマニュアル、アプリケーションノート、信頼性ハンドブックに記載の「半導 体デバイスの使用上の一般的な注意事項」等)をご確認の上、当社が指定する最大定格、動作電源電圧範囲、放熱特性、実装条件その他指定条件の 範囲内でご使用ください。指定条件の範囲を超えて当社製品をご使用された場合の故障、誤動作の不具合および事故につきましては、当社は、一切 その責任を負いません。
- 9. 当社は、当社製品の品質および信頼性の向上に努めていますが、半導体製品はある確率で故障が発生したり、使用条件によっては誤動作したりする 場合があります。また、当社製品は、データシート等において高信頼性、Harsh environment 向け製品と定義しているものを除き、耐放射線設計を 行っておりません。仮に当社製品の故障または誤動作が生じた場合であっても、人身事故、火災事故その他社会的損害等を生じさせないよう、お客 様の責任において、冗長設計、延焼対策設計、誤動作防止設計等の安全設計およびエージング処理等、お客様の機器・システムとしての出荷保証を 行ってください。特に、マイコンソフトウェアは、単独での検証は困難なため、お客様の機器・システムとしての安全検証をお客様の責任で行って ください。
- 10. 当社製品の環境適合性等の詳細につきましては、製品個別に必ず当社営業窓口までお問合せください。ご使用に際しては、特定の物質の含有・使用 を規制する RoHS 指令等、適用される環境関連法令を十分調査のうえ、かかる法令に適合するようご使用ください。かかる法令を遵守しないことに より生じた損害に関して、当社は、一切その責任を負いません。
- 11. 当社製品および技術を国内外の法令および規則により製造・使用・販売を禁止されている機器・システムに使用することはできません。当社製品お よび技術を輸出、販売または移転等する場合は、「外国為替及び外国貿易法」その他日本国および適用される外国の輸出管理関連法規を遵守し、そ れらの定めるところに従い必要な手続きを行ってください。
- 12. お客様が当社製品を第三者に転売等される場合には、事前に当該第三者に対して、本ご注意書き記載の諸条件を通知する責任を負うものといたしま す。
- 13. 本資料の全部または一部を当社の文書による事前の承諾を得ることなく転載または複製することを禁じます。
- 14. 本資料に記載されている内容または当社製品についてご不明な点がございましたら、当社の営業担当者までお問合せください。
- 注 1. 本資料において使用されている「当社」とは、ルネサス エレクトロニクス株式会社およびルネサス エレクトロニクス株式会社が直接的、間接的 に支配する会社をいいます。
- 注 2. 本資料において使用されている「当社製品」とは、注1において定義された当社の開発、製造製品をいいます。

(Rev.5.0-1 2020.10)

〒135-0061 東京都江東区豊洲 3-2-24(豊洲フォレシア) [www.renesas.com](https://www.renesas.com/)

#### 商標について

ルネサスおよびルネサスロゴはルネサス エレクトロニクス株式会社の 商標です。すべての商標および登録商標は、それぞれの所有者に帰属 します。

### 本社所在地 おぼし お問合せ窓口

弊社の製品や技術、ドキュメントの最新情報、最寄の営業お問合せ窓 口に関する情報などは、弊社ウェブサイトをご覧ください。 [www.renesas.com/contact/](http://www.renesas.com/contact/)